#### **A3.1: Analyse eines Faltungscoders**

Wir betrachten den nebenstehenden Faltungscodierer und gehen von folgender Informationssequenz aus:

$$
\underline{u} = (0, 1, 1, 1, 1, 0, 1, 0, 1, \ldots).
$$

Diese Sequenz wird auf drei Stränge aufgeteilt:

$$
\underline{u}^{(1)} = (0, 1, 1, ...),
$$
  
\n
$$
\underline{u}^{(2)} = (1, 1, 0, ...),
$$
  
\n
$$
\underline{u}^{(3)} = (1, 0, 1, ...).
$$

Die zum Zeitpunkt *i* am Coder anliegenden Bits werden mit  $u_i^{(1)}$ ,  $u_i^{(2)}$  und  $u_i^{(3)}$  bezeichnet. Beispielsweise gilt  $u_1^{(1)} = 0$ ,  $u_2^{(2)} = 1$  sowie  $u_3^{(3)} = 1$ .

In dieser Aufgabe sollen ermittelt werden:

- die Anzahl *k* der pro Codierschritt verarbeiteten Informationsbits,
- die Anzahl *n* der pro Codierschritt ausgegebenen Codebits,
- die Gedächtnisordnung (oder kurz: das Gedächtnis) *m*,
- die Gesamteinflusslänge (oder kurz: Einflusslänge) *ν*.

Außerdem sollen Sie für die angegebene Informationssequenz <u>u</u> die Codesymbole  $x_i^{(1)}, x_i^{(2)}, x_i^{(3)}, x_i^{(4)}$ für die Taktzeitpunkte *i* = 1 und *i* = 3 bestimmen. Dabei ist vorauszusetzen, dass alle Speicherelemente zu Beginn mit Nullen belegt waren.

**Hinweis:** Die Aufgabe bezieht sich auf das **Kapitel 3.1.** Der Vollständigkeit halber werden hier auch die Codebits zum Taktschritt *i* = 2 angegeben:

 $x_2^{(1)} = 1$ ,  $x_2^{(2)} = 0$ ,  $x_2^{(3)} = 0$ ,  $x_2^{(4)} = 0$ .

Diese letzte Angabe wird zur Lösung der Aufgabe allerdings nicht benötigt.

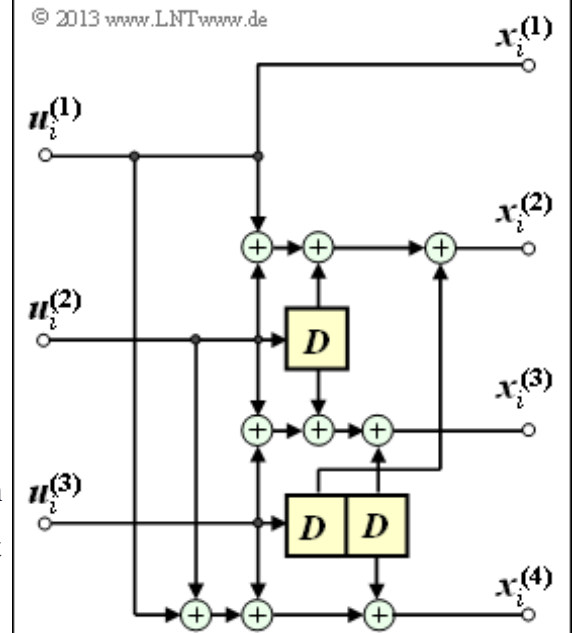

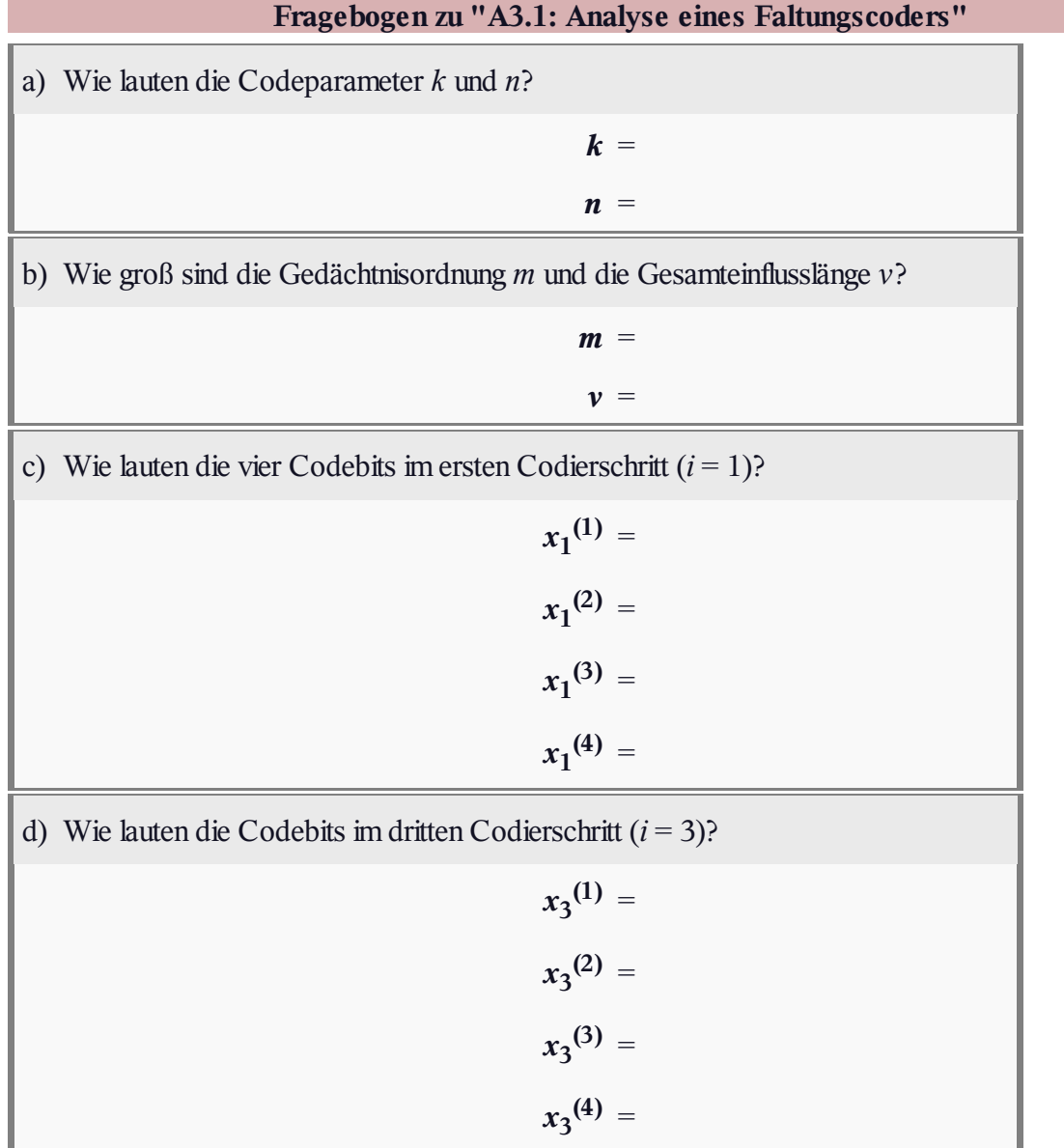

#### **Z3.1: Faltungscodes der Rate 1/2**

Die Grafik zeigt zwei Faltungscodierer der Rate *R* = 1/2. Am Eingang liegt die Informationssequenz  $\underline{u} = (u_1, u_2, \dots, u_i, \dots)$ an. Hieraus werden durch Modulo–2–Operationen die beiden Sequenzen

$$
\underline{x}^{(1)} = (x_1^{(1)}, x_2^{(1)}, \dots, x_i^{(1)}, \dots),
$$
  

$$
\underline{x}^{(2)} = (x_1^{(2)}, x_2^{(2)}, \dots, x_i^{(2)}, \dots)
$$

erzeugt, wobei  $x_i^{(j)}$  mit  $j = 1$  bzw.  $j = 2$  außer von  $u_i$  auch von den vorherigen Informationsbits *ui*–1 , ... , *ui*–*<sup>m</sup>* abhängen kann. Man bezeichnet *m* als das Gedächtnis und *ν* = *m* + 1 als die Einflusslänge des Codes bzw. des Codierers. Die betrachteten Coder **A** und **B** unterscheiden sich hinsichtlich dieser Größen.

In der Grafik nicht dargestellt ist das Multiplexen der beiden Teilsequenzen  $\underline{x}^{(1)}$  und  $\underline{x}^{(2)}$  zur resultierenden Codesequenz  $\underline{x} = (x_1^{(1)}, x_1^{(2)}, x_2^{(1)}, x_2^{(2)}, \dots).$ 

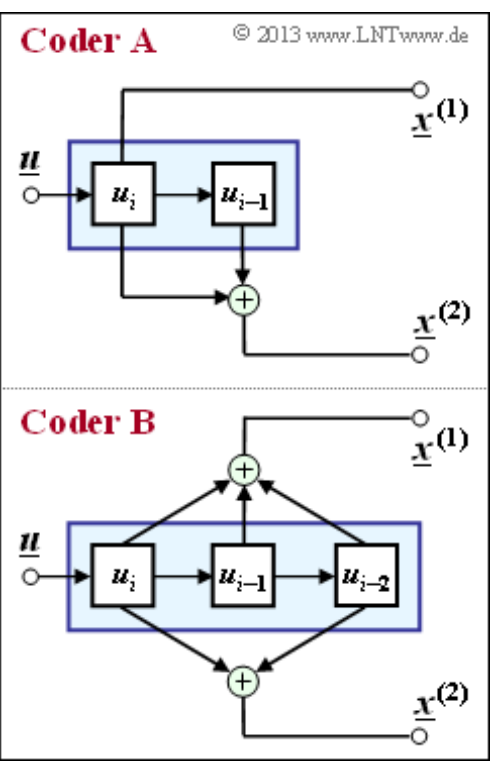

In den Teilaufgaben (c) bis (e) sollen Sie den jeweiligen Beginn der Sequenzen  $\underline{x}^{(1)}, \underline{x}^{(2)}$  und <u>x</u> ermitteln, wobei von der Informationssequenz  $\underline{u} = (1, 0, 1, 1, 0, 0, ...)$  auszugehen ist.

**Hinweis:** Die Aufgabe bezieht sich auf das Themengebiet von **Kapitel 3.1.**

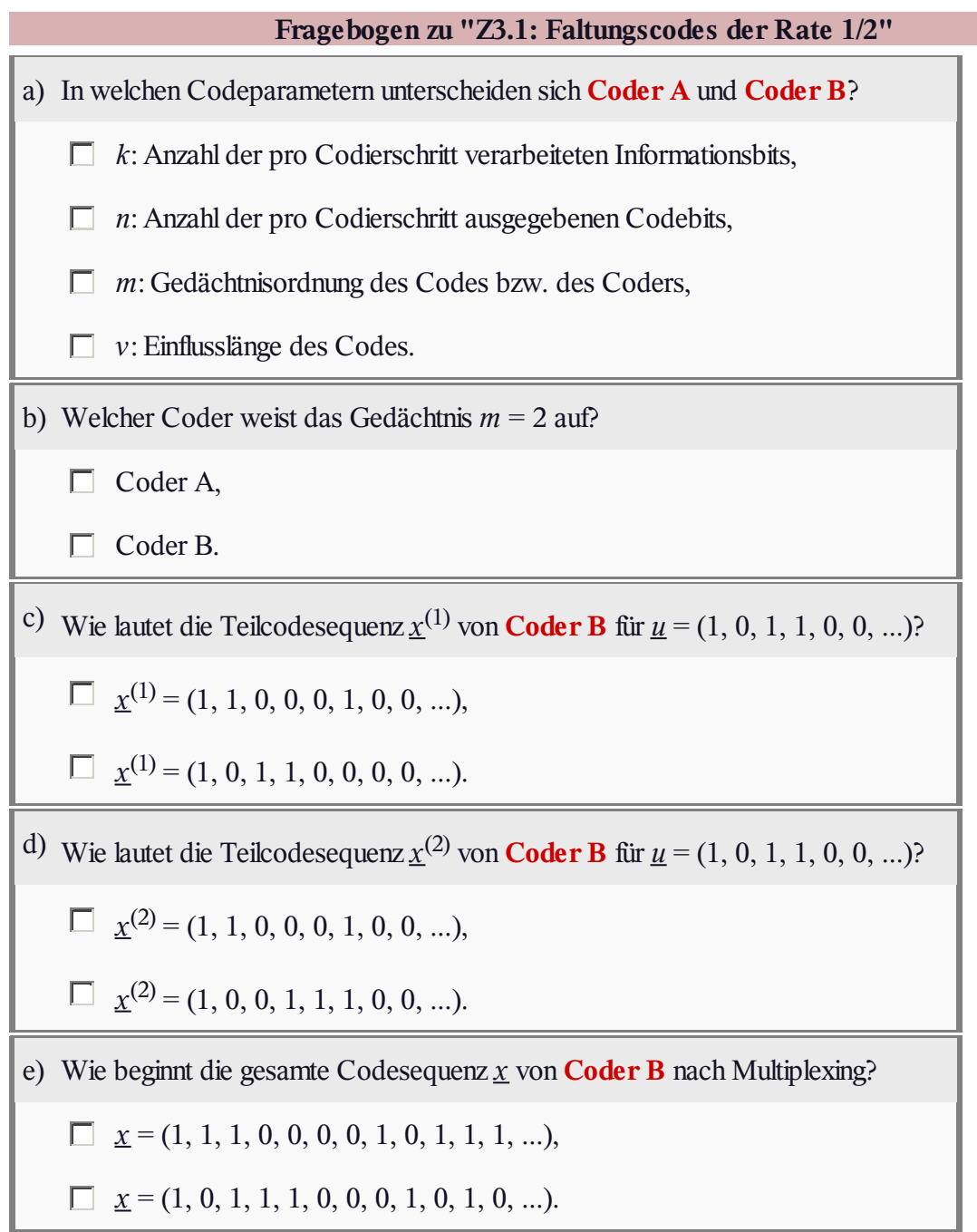

#### **A3.2: G–Matrix eines Faltungscoders**

Wir betrachten wie in **Aufgabe A3.1** den nebenstehend gezeichneten Faltungscodierer der Rate 3/4. Dieser wird durch den folgenden Gleichungssatz charakterisiert:

$$
\begin{aligned} x_i^{(1)} &= u_i^{(1)}\,,\\ x_i^{(2)} &= u_i^{(1)} + u_i^{(2)} + u_{i-1}^{(2)} + u_{i-1}^{(3)}\,,\\ x_i^{(3)} &= u_i^{(2)} + u_i^{(3)} + u_{i-1}^{(2)} + u_{i-2}^{(3)}\,,\\ x_i^{(4)} &= u_i^{(1)} + u_i^{(2)} + u_i^{(3)} + u_{i-2}^{(3)}\,. \end{aligned}
$$

Bezieht man sich auf die bei *i* = 1 beginnenden und sich zeitlich bis ins Unendliche erstreckenden Sequenzen

$$
\underline{u} = (\underline{u}_1, \underline{u}_2, \dots, \underline{u}_i, \dots),
$$
  

$$
\underline{x} = (\underline{x}_1, \underline{x}_2, \dots, \underline{x}_i, \dots)
$$

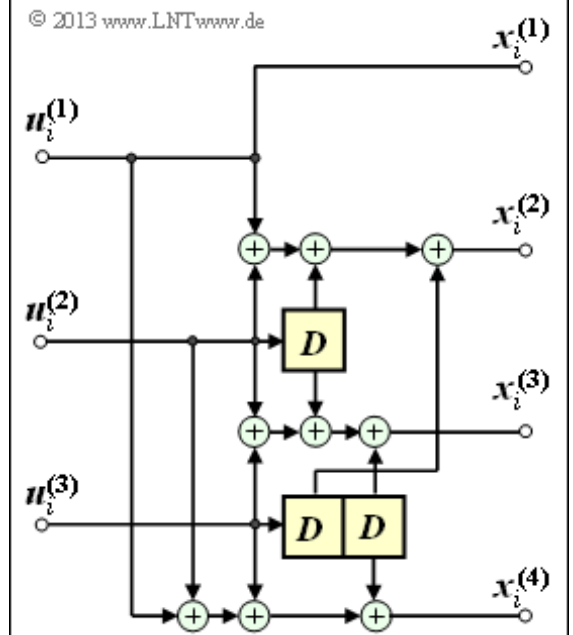

mit  $\underline{u}_i = (u_i^{(1)}, u_i^{(2)}, \dots, u_i^{(k)})$  bzw.  $\underline{x}_i = (x_i^{(1)}, x_i^{(2)}, \dots, x_i^{(n)})$ , so kann der Zusammenhang zwischen der Informationssequenz *u* und der Codesequenz *x* durch die Generatormatrix **G** in folgender Form ausgedrückt werden:

$$
\underline{x} = \underline{u} \cdot \mathbf{G}.
$$

Für die Generatormatrix eines Faltungscoders mit dem Gedächtnis *m* ist dabei zu setzen:

$$
\mathbf{G} = \left(\begin{matrix}\mathbf{G}_0 & \mathbf{G}_1 & \mathbf{G}_2 & \cdots & \mathbf{G}_m \\ & \mathbf{G}_0 & \mathbf{G}_1 & \mathbf{G}_2 & \cdots & \mathbf{G}_m \\ & & \mathbf{G}_0 & \mathbf{G}_1 & \mathbf{G}_2 & \cdots & \mathbf{G}_m \\ & & & \ddots & \ddots & \ddots & \ddots\end{matrix}\right).
$$

Hierbei bezeichnen **G**<sup>0</sup> , **G**<sup>1</sup> , **G**<sup>2</sup> , ... Teilmatrizen mit jeweils *k* Zeilen und *n* Spalten sowie binären Matrixelementen (0 oder 1). Ist das Matrixelement  $G_l(\kappa, j) = 1$ , so bedeutet dies, dass das Codebit  $x_i^{(j)}$ durch das Informationsbit *ui*–*<sup>l</sup>* (*κ*) beeinflusst wird. Andernfalls ist dieses Matrixelement gleich 0.

Ziel dieser Aufgabe ist es, die zur Informationssequenz

 $\underline{u} = (0, 1, 1, 1, 1, 0, 1, 0, 1)$ 

gehörige Codesequenz *x* entsprechend den obigen Vorgaben zu berechnen. Das Ergebnis müsste mit dem Ergebnis von **Aufgabe A3.1** übereinstimmen, das allerdings auf anderem Wege erzielt wurde. **Hinweis:** Die Aufgabe gehört zum Themengebiet von **Kapitel 3.2.**

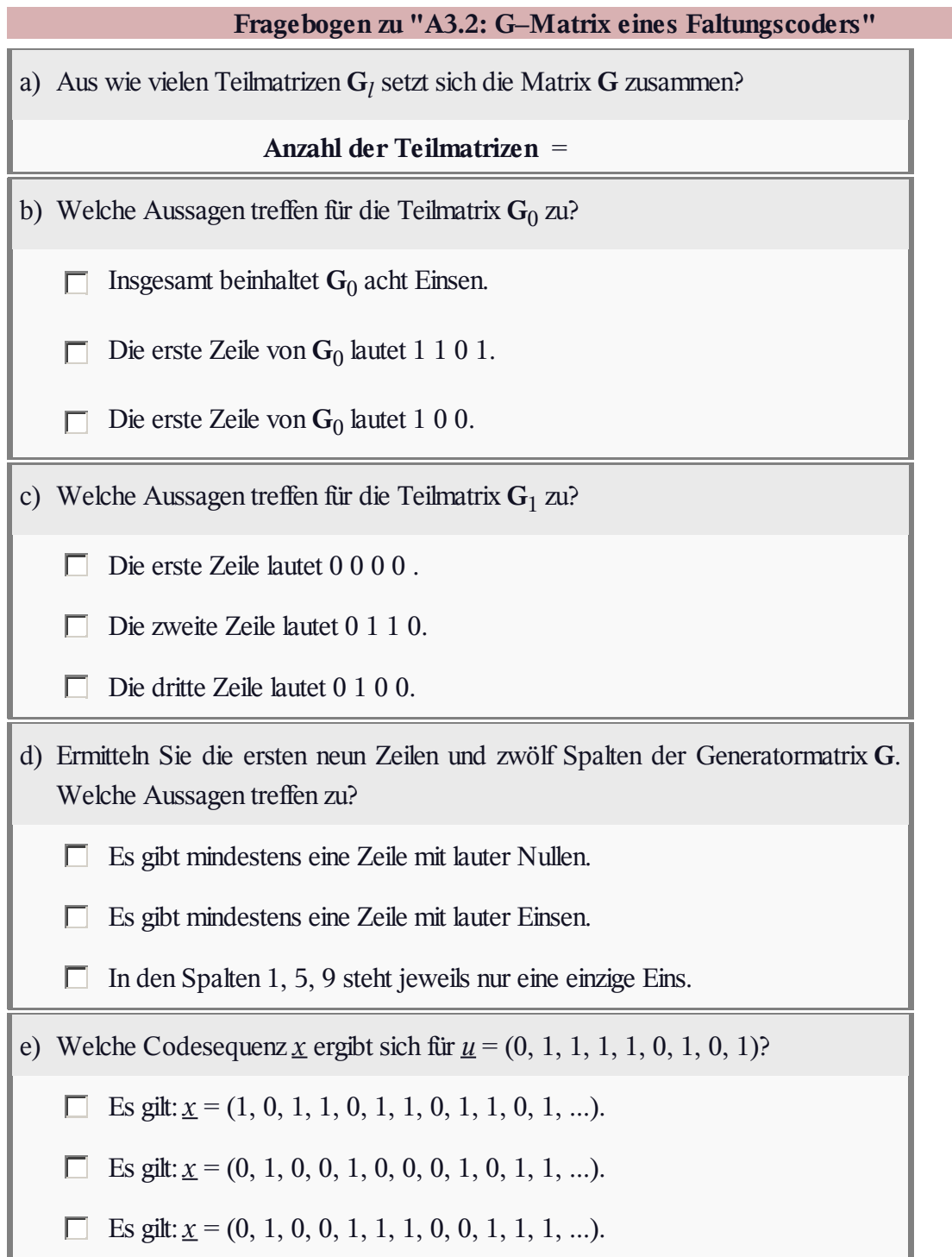

## **Z3.2: (3, 1, 3)–Faltungscodierer**

Der dargestellte Faltungscodierer wird durch die Parameter  $k = 1$  (nur eine Informations sequenz <u>*u*</u>) sowie  $n = 3$  (drei Codesequenzen  $x^{(1)}$ ,  $x^{(2)}$ ,  $x^{(3)}$ ) charakterisiert. Aus der Anzahl der Speicherzellen ergibt sich das Gedächtnis *m* = 3. Mit dem Informationsbit *u<sup>i</sup>* zum Codierschritt *i* erhält man die folgenden Codebits:

$$
x_i^{(1)} = u_i + u_{i-1} + u_{i-3},
$$
  
\n
$$
x_i^{(2)} = u_i + u_{i-1} + u_{i-2} + u_{i-3},
$$
  
\n
$$
x_i^{(3)} = u_i + u_{i-2}.
$$

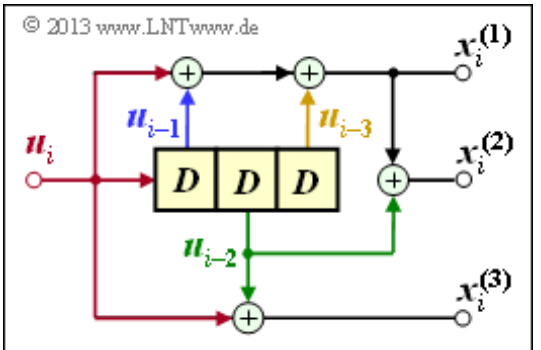

Daraus lassen sich Teilmatrizen **G***<sup>l</sup>* ableiten, wie auf der **Theorieseite 1** dieses Kapitels beschrieben. Für die Generatormatrix kann somit geschrieben werden:

$$
\mathbf{G} = \begin{pmatrix} \mathbf{G}_0 & \mathbf{G}_1 & \mathbf{G}_2 & \cdots & \mathbf{G}_m \\ & \mathbf{G}_0 & \mathbf{G}_1 & \mathbf{G}_2 & \cdots & \mathbf{G}_m \\ & & \mathbf{G}_0 & \mathbf{G}_1 & \mathbf{G}_2 & \cdots & \mathbf{G}_m \\ & & & & \ddots & \ddots & \ddots \end{pmatrix},
$$

und für die Codesequenz <u>*x*</u> = ( $x_1$ <sup>(1)</sup>,  $x_1$ <sup>(2)</sup>,  $x_1$ <sup>(3)</sup>,  $x_2$ <sup>(1)</sup>,  $x_2$ <sup>(2)</sup>,  $x_2$ <sup>(3)</sup>, ...) gilt:

$$
\underline{x} = \underline{u} \cdot \mathbf{G} \, .
$$

**Hinweis:** Die Aufgabe gehört zum **Kapitel 3.2.**

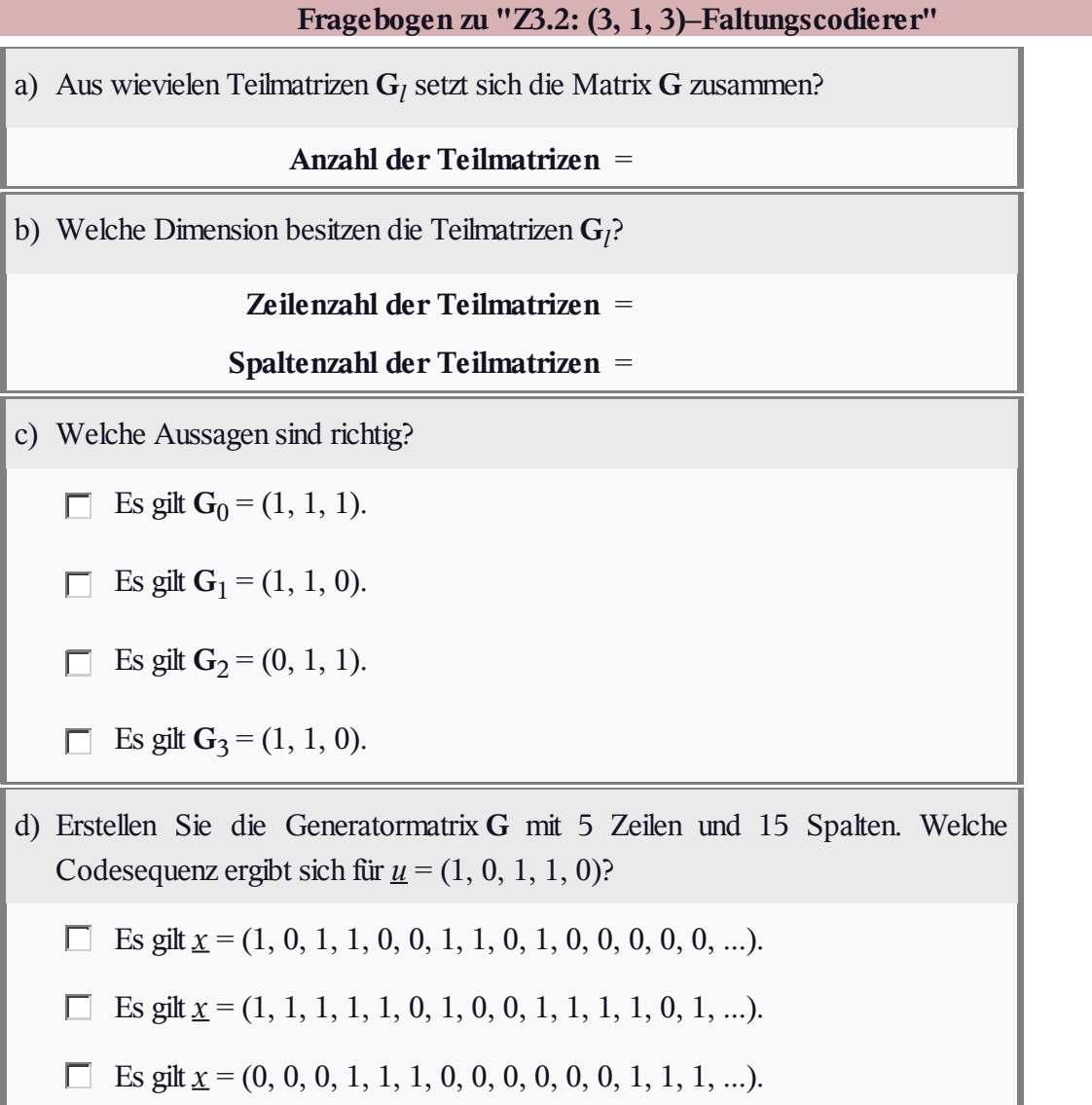

# **A3.3:** *x* **über** *U***(***D***) und** *G***(***D***)**

 ${\bf G}(D) = \sum_{l=0}^{m} {\bf G}_l \cdot D^l =$ 

Nebenstehend ist für den betrachteten Faltungscode der linke obere Ausschnitt der Generatormatrix **G** dargestellt. Daraus sollen unter der Randbedingung  $m$  ≤ 2 die Teilmatrizen **G**<sup>*l*</sup> extrahiert werden, womit dann die Übertragungsfunktionsmatrix entsprechend folgender Gleichung zusammengestellt werden kann:

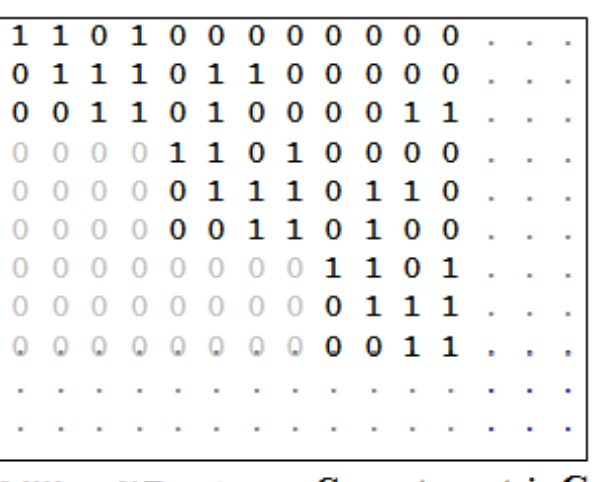

 $= \overline{\mathbf{G}}_0 + \mathbf{G}_1 \cdot D + \ldots + \mathbf{G}_m \cdot D^m.$  © 2013 www.LNTwww.de Generatormatrix G

Gesucht werden zudem die *n* Codesequenzen  $\underline{x}^{(1)}, \underline{x}^{(2)}, \dots, \underline{x}^{n}$ , wobei von der Informationssequenz

$$
\underline{u} = (0, 1, 1, 1, 1, 0, 1, 0, 1, \dots)
$$

auszugehen ist. Diese Sequenz ist dabei in *k* Teilsequenzen *u* (1) , *u* (2) , ... , *u <sup>k</sup>* aufzuspalten. Aus deren *D*–Transformierten

 $U^{(1)}(D) \bullet D \bullet u^{(1)}, \dots, U^{(k)}(D) \bullet D \bullet u^{(k)}$ 

wird dann der Vektor  $\underline{U}(D) = (U^{(1)}(D), \dots, U^{(k)}(D))$  gebildet. Dann gilt für den Codesequenzvektor in *D*–Darstellung:

$$
\underline{X}(D) = \left( X^{(1)}(D), \dots, X^{(k)}(D) \right) = \underline{U}(D) \cdot \mathbf{G}(D).
$$

**Hinweis:** Die Aufgabe gehört zum Themenkomplex von **Kapitel 3.2.** Der hier zugrunde liegende Codierer ist identisch mit dem von **Aufgabe A3.2.** Nachdem auch von der gleichen Informationssequenz *u* ausgegangen wird, muss sich hier die gleiche Codesequenz *x* ergeben wie in Aufgabe A3.2, siehe **Musterlösung.** Die Lösungswege beider Aufgaben unterscheiden sich allerdings grundlegend.

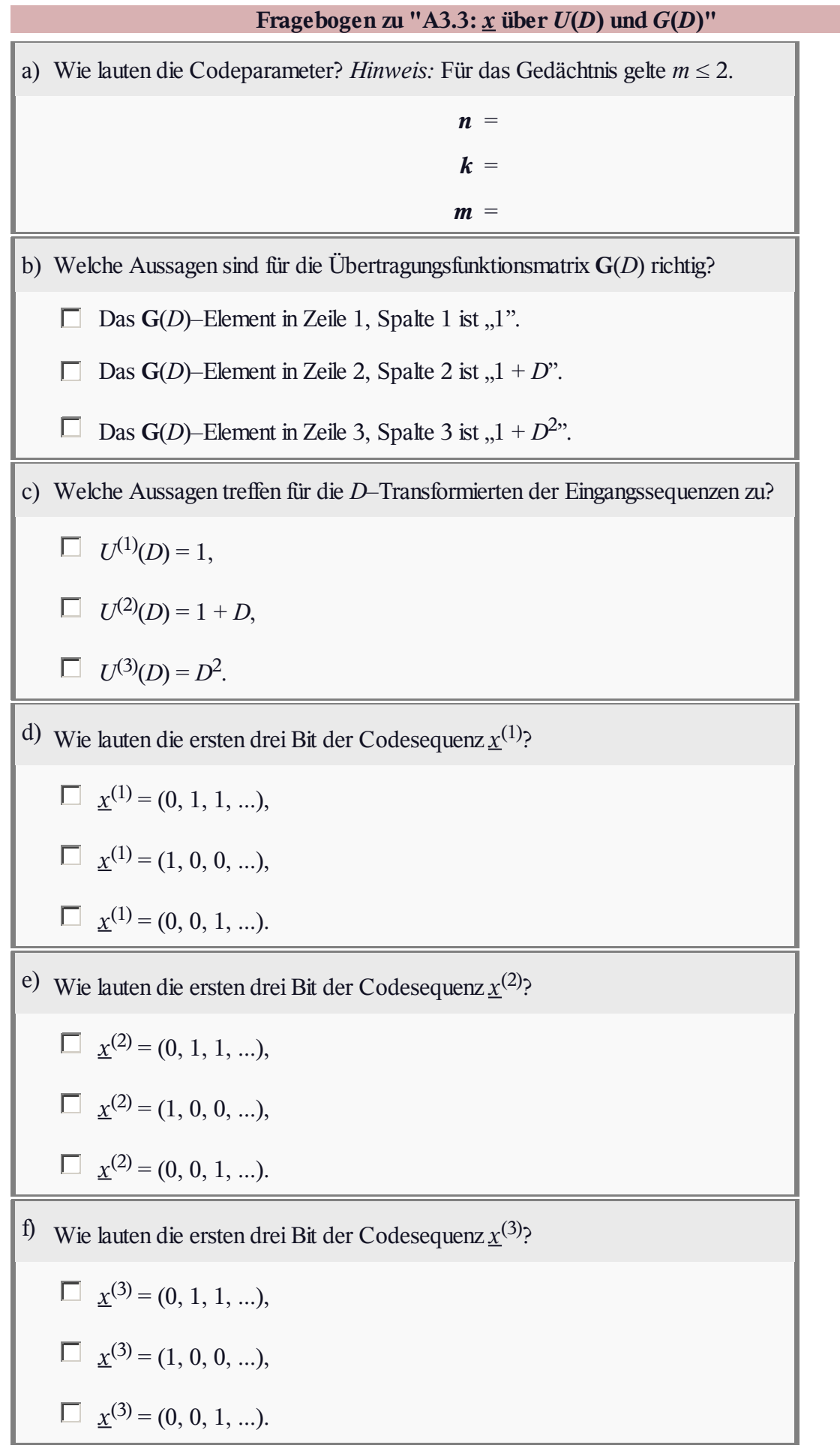

#### **Z3.3: Faltung und** *D***–Transformation**

In dieser Aufgabe beschreiben wir an einem einfachen Beispiel

die endliche **Impulsantwort** eines Filters:

$$
g = (g_0, g_1, \ldots, g_l, \ldots, g_m), \ g_l \in \text{GF}(2) = \{0, 1\},
$$

die **Eingangssequenz** des Filters:

$$
\underline{u} = (u_0, u_1, \dots, u_i, \dots) , u_i \in \text{GF}(2) = \{0, 1\} ,
$$

die **Ausgangssequenz** des Filters:

$$
\underline{x} = (x_0, x_1, \dots, x_i, \dots), \ \ x_i \in \text{GF}(2) = \{0, 1\}.
$$

Die Nomenklatur für diese (digitale) Filterbeschreibung haben wir an das Buch "Einführung in die Kanalcodierung;" angepasst. In anderen Büchern bezeichnet oft *x* den Filtereingang, *y* den Filterausgang, und die Impulsantwort wird *h* genannt.

Allgemein gilt für die Ausgangssequenz entsprechend der **Faltung** (englisch:*Convolution*):

$$
\underline{x} = \underline{u} * \underline{g} = (x_0, x_1, \dots, x_i, \dots) , \text{ mit } x_i = \sum_{l=0}^{m} g_l \cdot u_{i-l} .
$$

Wir repräsentieren nun die Zeitfunktionen *g*, *u* und *x* durch Polynome in einer Dummy–Variablen *D* und nennen diese die *D*–Transformierten:

$$
\underline{g} \quad \circ \underline{D} \bullet \quad G(D) = \sum_{l=0}^{m} g_l \cdot D^l = g_0 + g_1 \cdot D + g_2 \cdot D^2 + \dots + g_m \cdot D^m
$$

$$
\underline{u} \quad \circ \underline{D} \bullet \quad U(D) = \sum_{i=0}^{\infty} u_i \cdot D^i = u_0 + u_1 \cdot D + u_2 \cdot D^2 + \dots,
$$

$$
\underline{x} \quad \circ \underline{D} \bullet \quad X(D) = \sum_{i=0}^{\infty} x_i \cdot D^i = x_0 + x_1 \cdot D + x_2 \cdot D^2 + \dots
$$

Damit wird aus der (komplizierteren) Faltung eine Multiplikation:

$$
\underline{x} = \underline{u} * \underline{g} \quad \circ \xrightarrow{D} \bullet \quad X(D) = U(D) \cdot G(D)
$$

Formal lässt sich dieser Zusammenhang wie folgt nachweisen:

$$
X(D) = \sum_{i=0}^{\infty} x_i \cdot D^i = \sum_{i=0}^{\infty} \sum_{l=0}^m g_l \cdot u_{i-l} \cdot D^i = \sum_{l=0}^m g_l \cdot \sum_{j=-l}^{\infty} u_j \cdot D^{j+l} =
$$
  
= 
$$
\sum_{l=0}^m g_l \cdot D^l \cdot \sum_{j=0}^{\infty} u_j \cdot D^j \Rightarrow X(D) = U(D) \cdot G(D).
$$

Hierbei wurde berücksichtigt, dass alle *u<sup>j</sup>* für *j* < 0 nicht existieren und zu 0 gesetzt werden können.

Beide Vorgehensweisen zur Berechnung der Ausgangssequenz *x*, nämlich

- über die Faltung
- mit Hilfe der *D*–Transformation,

sollen für das oben skizzierte Digitale Filter demonstriert werden.

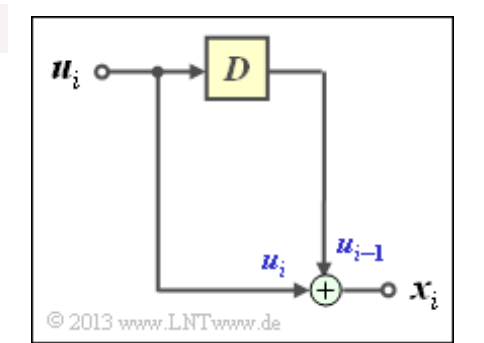

<sup>2</sup>

**Hinweis:** Die Aufgabe bezieht sich auf den Lehrstoff von **Seite 4** des Kapitels 3.2. Berücksichtigen Sie bei der Lösung die folgende Identität für Berechnungen in GF(2):

$$
1 + D + D^2 + D^3 + \dots = \frac{1}{1 + D}.
$$

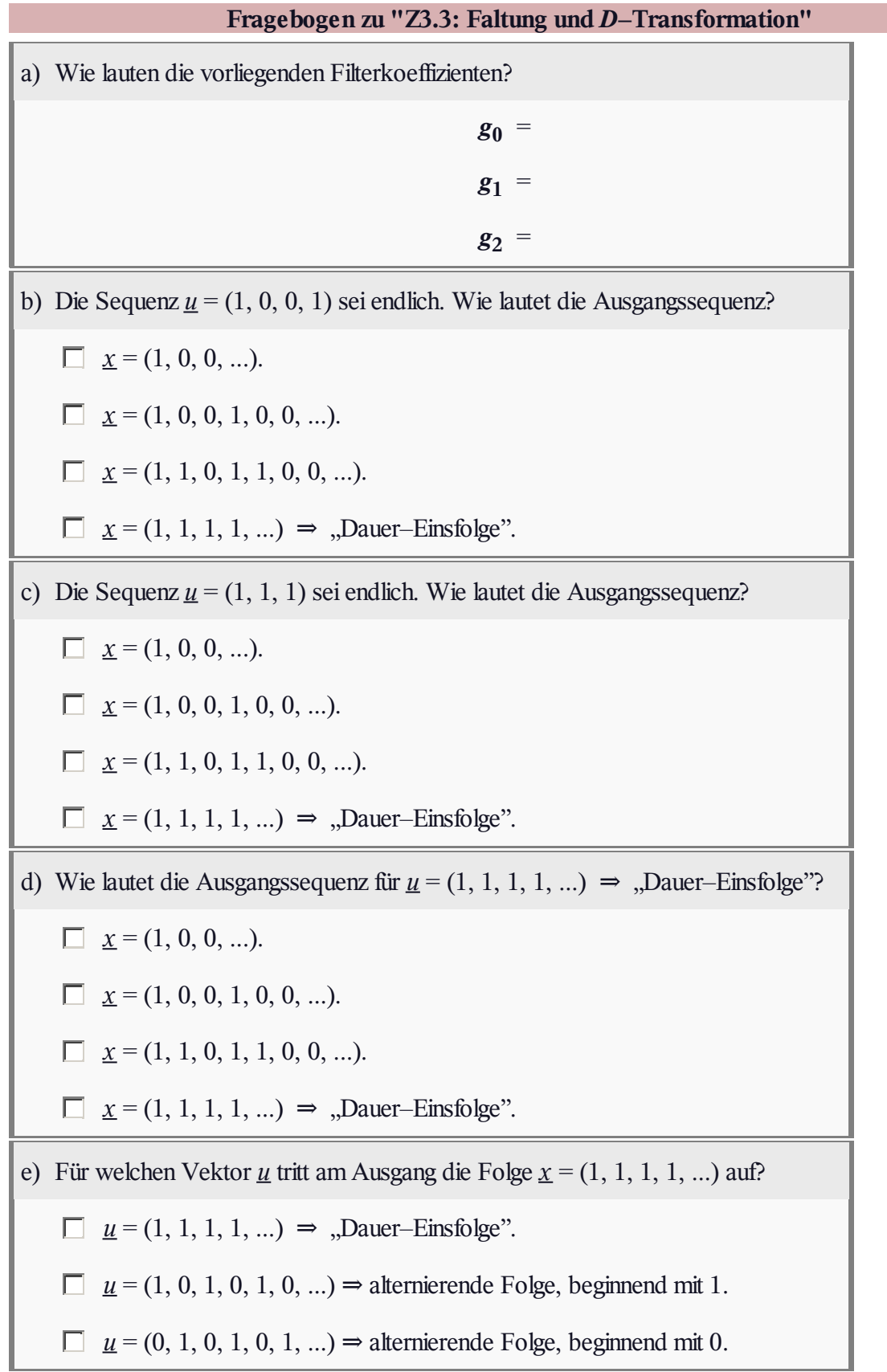

#### **A3.4: Systematische Faltungscodes**

Man spricht von einem systematischen Faltungscode der Rate  $R = 1/2 \Rightarrow k = 1, n = 2$ , wenn das Codebit  $x_i^{(1)}$  gleich dem momentan anliegenden Informationsbit *u<sup>i</sup>* ist.

Die Übertragungsfunktionsmatrix eines solchen Codes lautet:

$$
\mathbf{G}(D) = (1, G^{(2)}(D)).
$$

Der in der oberen Grafik dargestellte **Coder A** ist sicher nicht systematisch, da für diesen  $G^{(1)}(D) \neq 1$  gilt. Zur Herleitung der Matrix **G**(*D*) verweisen wir auf ein **früheres Beispiel,** in dem für unseren Standard–Rate–1/2–Coder mit Gedächtnis  $m = 2$  ermittelt wurde:

$$
\mathbf{G}(D) = (G^{(1)}(D), G^{(2)}(D)) = (1 + D + D^2, 1 + D^2).
$$

Der **Coder A** unterscheidet sich gegenüber diesem Beispiel nur durch Vertauschen der beiden Ausgänge.

Lautet die Übertragungsfunktionsmatrix eines Codes

$$
\mathbf{G}(D) = (G^{(1)}(D), G^{(2)}(D)),
$$

so gilt für die äquivalente systematische Repräsentation dieses Rate–1/2–Faltungscodes allgemein:

 $\mathbf{G}_{\text{sys}}(D) = (1, G^{(2)}(D)/G^{(1)}(D)).$ 

In der Teilaufgabe (c) ist zu prüfen, welcher der systematischen Anordnungen (entweder **Code B** oder **Code C** oder auch beide) äquivalent zum Code A ist.

**Hinweis:** Die Aufgabe bezieht sich auf die Thematik von **Kapitel 3.2.**

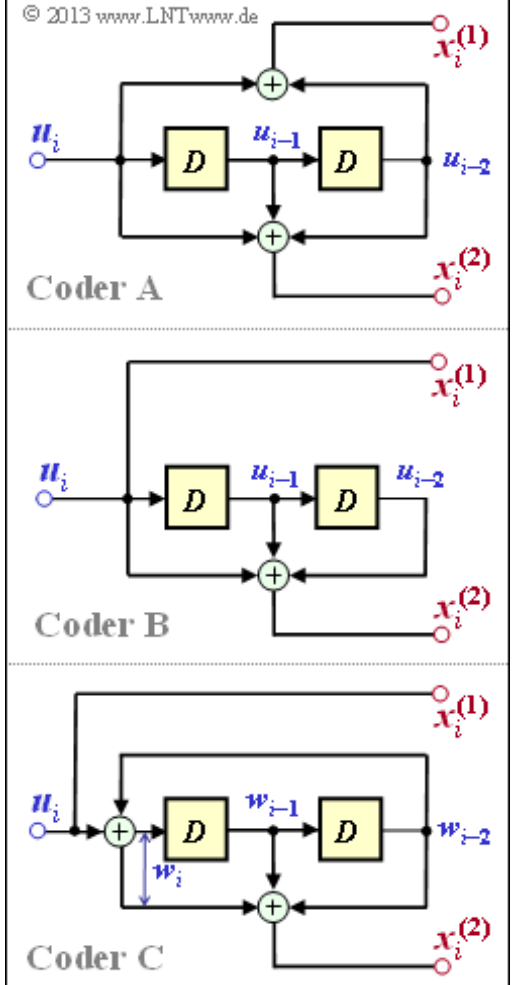

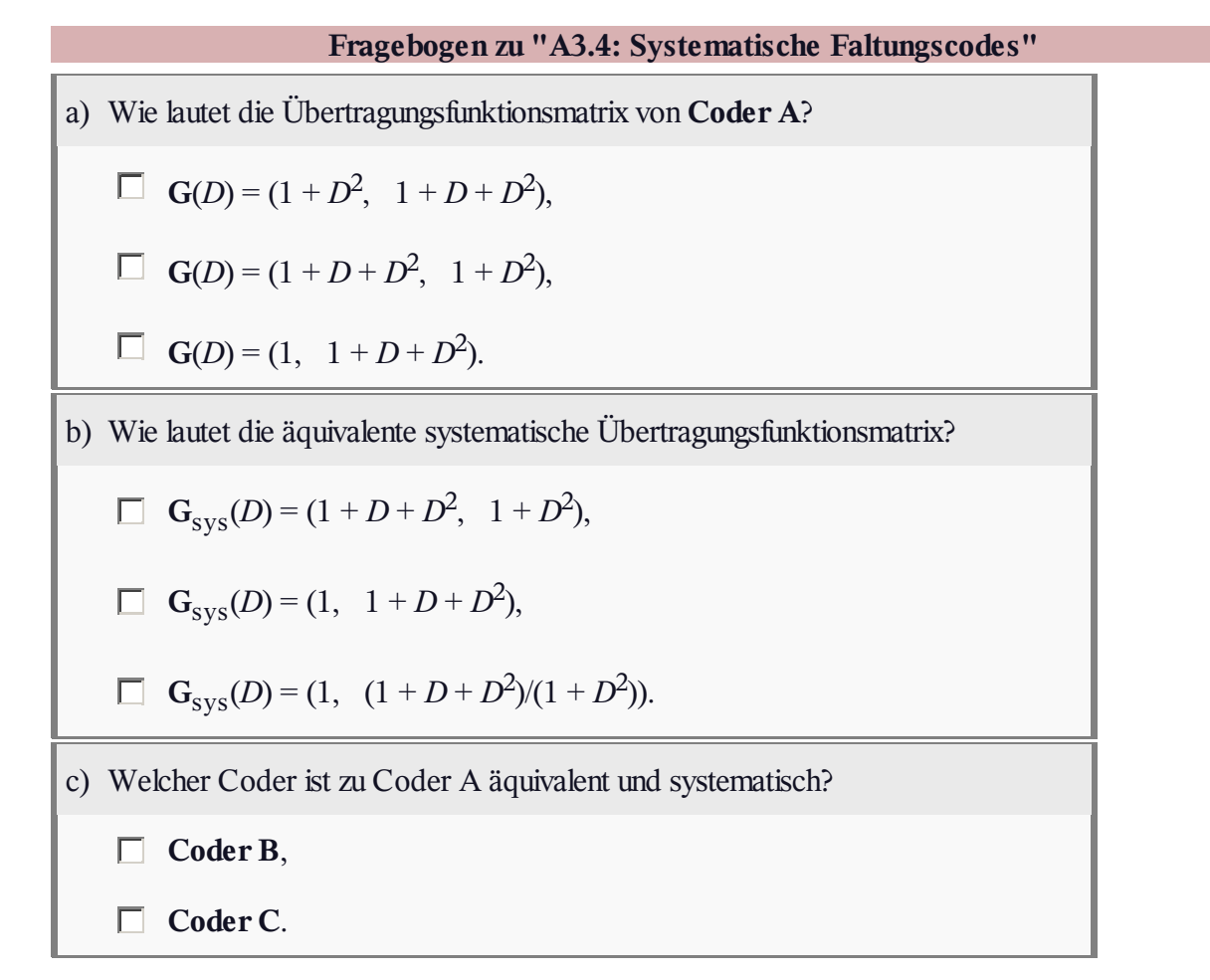

## **Z3.4: Äquivalente Faltungscodes?**

Die obere Darstellung zeigt einen Faltungscodierer, der durch folgende Gleichungen beschrieben wird:

$$
x_i^{(1)} = u_i^{(1)} + u_{i-1}^{(1)} + u_{i-1}^{(2)}
$$
  
\n
$$
x_i^{(2)} = u_i^{(2)} + u_{i-1}^{(2)},
$$
  
\n
$$
x_i^{(3)} = u_i^{(2)}.
$$

Gesucht sind die Übertragungsfunktionsmatrizen

- **G**(*D*) dieses nichtsystematischen Codes, und
- **G**sys (*D*) des äquivalenten systematischen Codes.

Die Matrix **G**sys (*D*) erhält man in folgender Weise:

- Man spaltet von der  $k \times n$ –Matrix  $\mathbf{G}(D)$  vorne eine quadratische Matrix **T**(*D*) mit jeweils *k* Zeilen und Spalten ab. Den Rest bezeichnet man mit **Q**(*D*).
- Anschließend berechnet man die zu **T**(*D*) inverse Matrix **T** –1 (*D*) und daraus die gesuchte Matrix für den äquivalenten systematischen Code:

$$
\mathbf{G}_{\text{sys}}(D) = \mathbf{T}^{-1}(D) \cdot \mathbf{G}(D).
$$

Nichtsystematischer Codierer  $\circ x_i^{(2)}$  $\circ x_i^{(3)}$ Systematischer Codierer  $u^{(1)}$  $u^{(2)}$  $x_i^{(3)}$ 

C 2013 www.LNTwww.de

Da **T** –1 (*D*) · **T**(*D*) die *k*×*k*–Einheitsmatrix **I***<sup>k</sup>* ergibt, kann die Übertragungsfunktionsmatrix des äquivalenten systematischen Codes in der gewünschten Form geschrieben werden:

 $\mathbf{G}_{\text{sys}}(D) = [\mathbf{I}_k; \mathbf{P}(D)]$  mit  $\mathbf{P}(D) = \mathbf{T}^{-1}(D) \cdot \mathbf{Q}(D)$ .

Die untere Schaltung erzeugt mit Sicherheit einen systematischen Code mit gleichen Parametern *k* und *n*. In der Teilaufgabe (e) ist zu klären, ob es sich dabei tatsächlich um den *äquivalenten systematischen Code* handelt. Das heißt, ob sich tatsächlich für die beiden Schaltungen genau die gleiche Menge { *x* } an Codesequenzen ergibt, wenn man alle möglichen Informationssequenzen { *u* }berücksichtigt.

**Hinweis:** Die Aufgabe bezieht sich auf ein Themengebiet aus **Kapitel 3.2.**

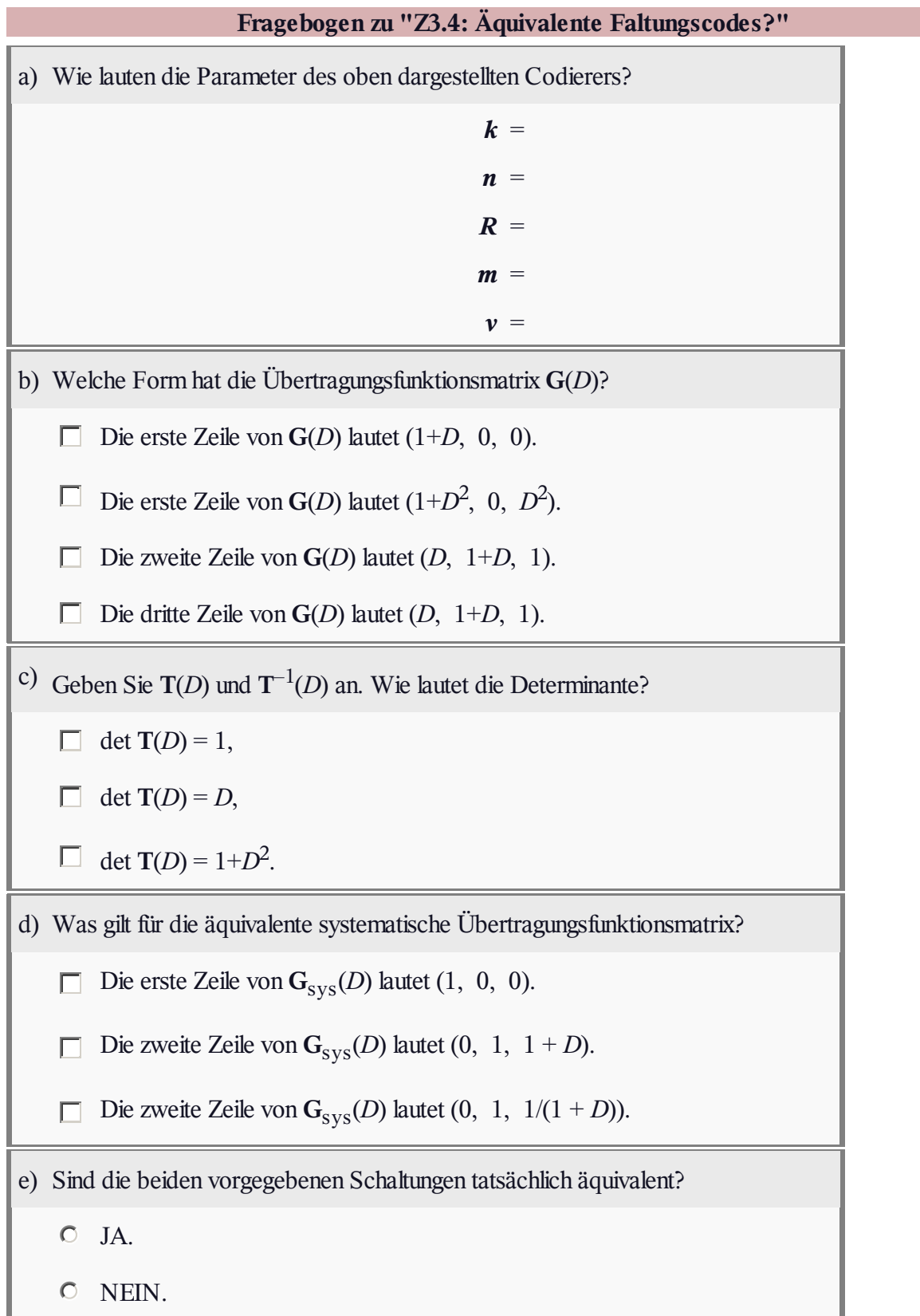

## **A3.5: Rekursive Filter für GF(2)**

Die obere der beiden dargestellten Schaltungen zeigt ein rekursives Filter zweiter Ordnung in allgemeiner Form. Mit

$$
A(D) = a_0 + a_1 \cdot D + a_2 \cdot D^2,
$$
  
\n
$$
B(D) = 1 + b_1 \cdot D + b_2 \cdot D^2
$$

erhält man für die Übertragungsfunktion

$$
G(D) = \frac{A(D)}{B(D)} = \frac{a_0 + a_1 \cdot D + a_2 \cdot D^2}{1 + b_1 \cdot D + b_2 \cdot D^2}.
$$

Zu beachten ist, dass sich alle Rechenoperationen auf  $GF(2)$  beziehen. Damit sind auch die Filterkoeffizienten  $a_0$ ,

*a*1 , *a*<sup>2</sup> , *b*<sup>1</sup> und *b*<sup>2</sup> binär (entweder 0 oder 1).

Die untere Grafik zeigt das für die vorliegende Aufgabe spezifische Filter. Ein Filterkoeffizient ergibt sich zu  $a_i = 1$ , wenn die Verbindung durchgeschaltet ist ( $0 \le i \le 2$ ). Andernfalls ist  $a_i = 0$ . Die gleiche Systematik gilt für die Koeffizienten  $b_1$  und  $b_2$ .

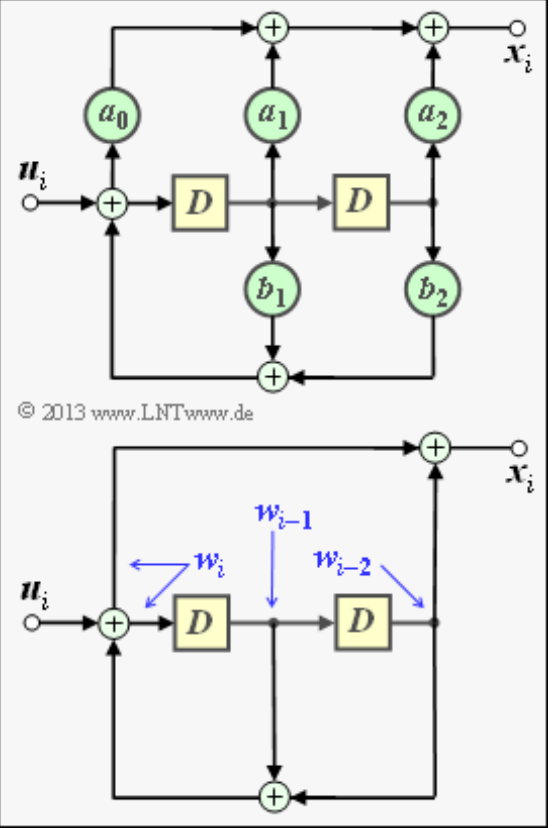

In den Teilaufgaben (a), ... , (c) sollen Sie für verschiedene Eingangssequenzen

- $\bullet$   $u = (1, 0, 0, 0, 0, 0, 0, 0, ...),$
- $u = (0, 1, 0, 1, 0, 0, 1, 1, ...)$
- $\bullet \quad \underline{u} = (1, 1, 1, 0, 0, 0, 0, 0, ...)$

die jeweilige Ausgangssequenz *x* anhand der vorgegebenen Schaltung ermitteln. Es ist zu berücksichtigen:

Besteht die Eingangssequenz *u* aus einer Eins gefolgt von lauter Nullen, so bezeichnet man diese spezifische Ausgangssequenz *x* als die *Impulsantwort g*, und es gilt:

$$
g \circ \stackrel{D}{\longrightarrow} G(D).
$$

Andernfalls ergibt sich die Ausgangssequenz als das **Faltungsprodukt** zwischen Eingangssequenz und Impulsantwort:

 $\underline{x} = \underline{u} * g$ .

Die Faltungsoperation lässt sich mit dem Umweg über die *D***–Transformation** umgehen.

**Hinweis:** Die Aufgabe bezieht sich auf die **letzte Seite** von Kapitel 3.2.

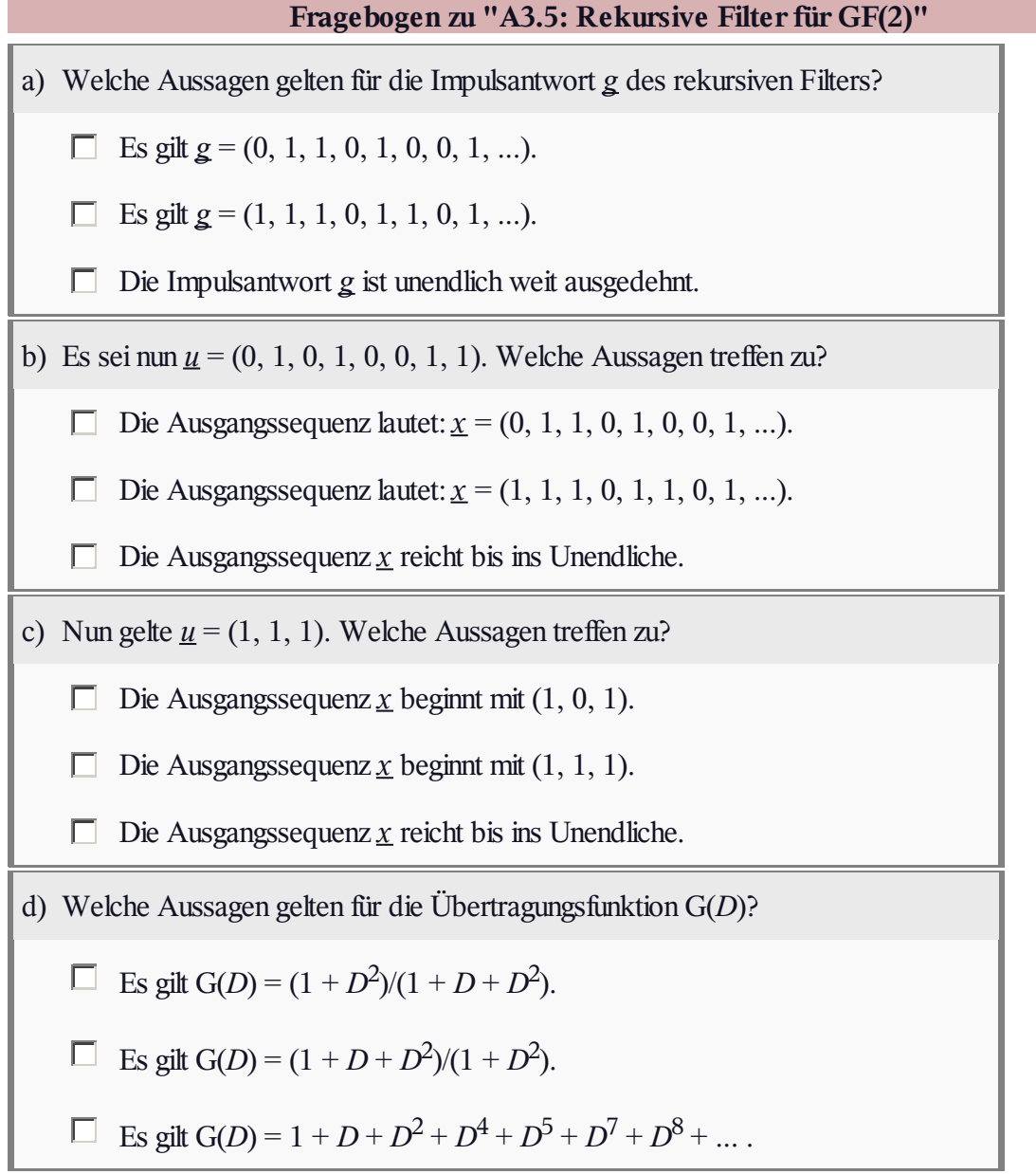

#### **A3.6: Zustandsübergangsdiagramm**

Eine Beschreibungsmöglichkeit für Faltungscodierer bietet das so genannte *Zustandsübergangsdiagramm*. Beinhaltet der Coder *m* Speicherregister  $\Rightarrow$  Einflusslänge  $v = m + 1$ , so gibt es nach der aktuellen Speicherbelegung verschiedene Zustände *S<sup>μ</sup>* mit

 $0 \leq \mu \leq 2^m-1$ , wobei für den Index gilt:

$$
\mu = \sum_{l=1}^{m} 2^{l-1} \cdot u_{i-l}.
$$

Diese Art der Coderbeschreibung soll auf den oben skizzierten Faltungscodierer der Rate *R* = 1/2 angewendet werden.

**Hinweis:** Die Aufgabe gehört zu **Kapitel 3.3.**

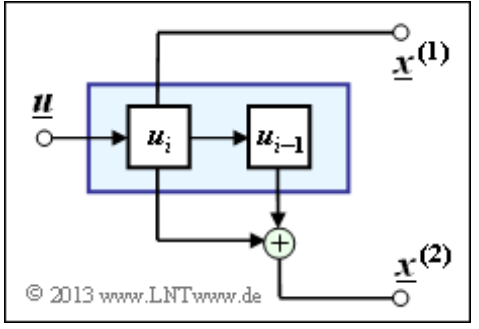

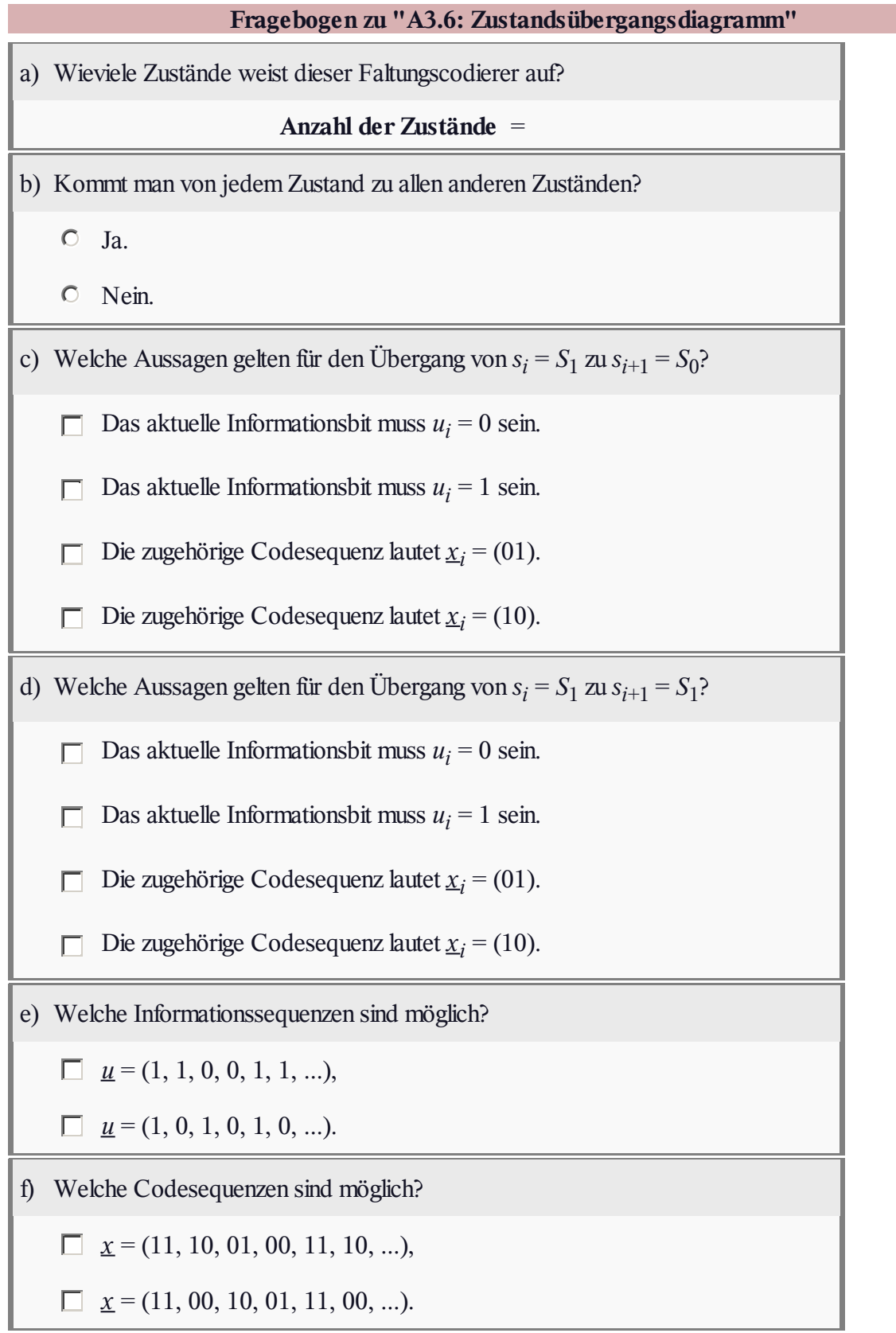

## **Z3.6: Übergangsdiagramm für** *m* **= 3**

Im Zustandsübergangsdiagramm eines Codierers mit Gedächtnis *m* gibt es 2*<sup>m</sup>* Zustände. Das dargestellte Diagramm mit acht Zuständen beschreibt deshalb einen Faltungscoder mit dem Gedächtnis *m* = 3. Normalerweise bezeichnet man die Zustände mit *S*<sub>0</sub>, ..., *S*<sub>μ</sub>, ..., *S*<sub>7</sub>, wobei der Index *μ* aus der Belegung des Schieberegisters (Inhalt von links nach rechts:  $u_{i-1}$ ,  $u_{i-2}$ ,  $u_{i-3}$ ) festgelegt ist:

$$
\mu = \sum_{l=1}^m 2^{l-1} \cdot u_{i-l} \, .
$$

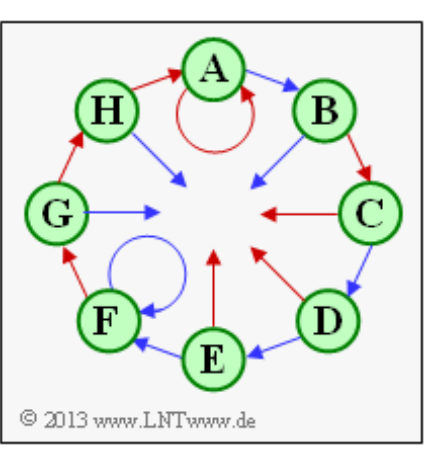

Der Zustand  $S_0$  ergibt sich deshalb für den Schieberegisterinhalt "000", der Zustand  $S_1$  für "100" und der Zustand  $S_7$  für "111".

In obiger Grafik sind allerdings für die Zustände *S*<sup>0</sup> , ... , *S*<sup>7</sup> Platzhalter namens **A**, ... , **H** verwendet. In den Teilaufgaben (a) und (b) sollen Sie klären, welcher Platzhalter für welchen Zustand steht.

Bei Faltungscodierer der Rate 1/*n*, die hier ausschließlich betrachtet werden sollen, gehen von jedem Zustand  $S_\mu$  zwei Pfeile ab, ein roter für das aktuelle Informationsbit  $u_i = 0$  und ein blauer für  $u_i = 1$ . Auch deshalb ist das gezeigte Zustandsübergangsdiagramm nicht vollständig.

Zu erwähnen ist weiterhin:

- Bei jedem Zustand kommen auch zwei Pfeile an, wobei diese durchaus gleichfarbig sein können.
- Neben den Pfeilen stehen üblicherweise noch die *n* Codebits. Auch hierauf wurde hier verzichtet.

**Hinweis:** Die Aufgabe bezieht sich auf die beiden ersten Seiten von **Kapitel 3.3.** In der **Aufgabe Z3.7** werden zwei Faltungscodes mit Gedächtnis *m* = 3 untersucht, die beide durch das hier analysierte Zustandsübergangsdiagramm beschrieben werden können.

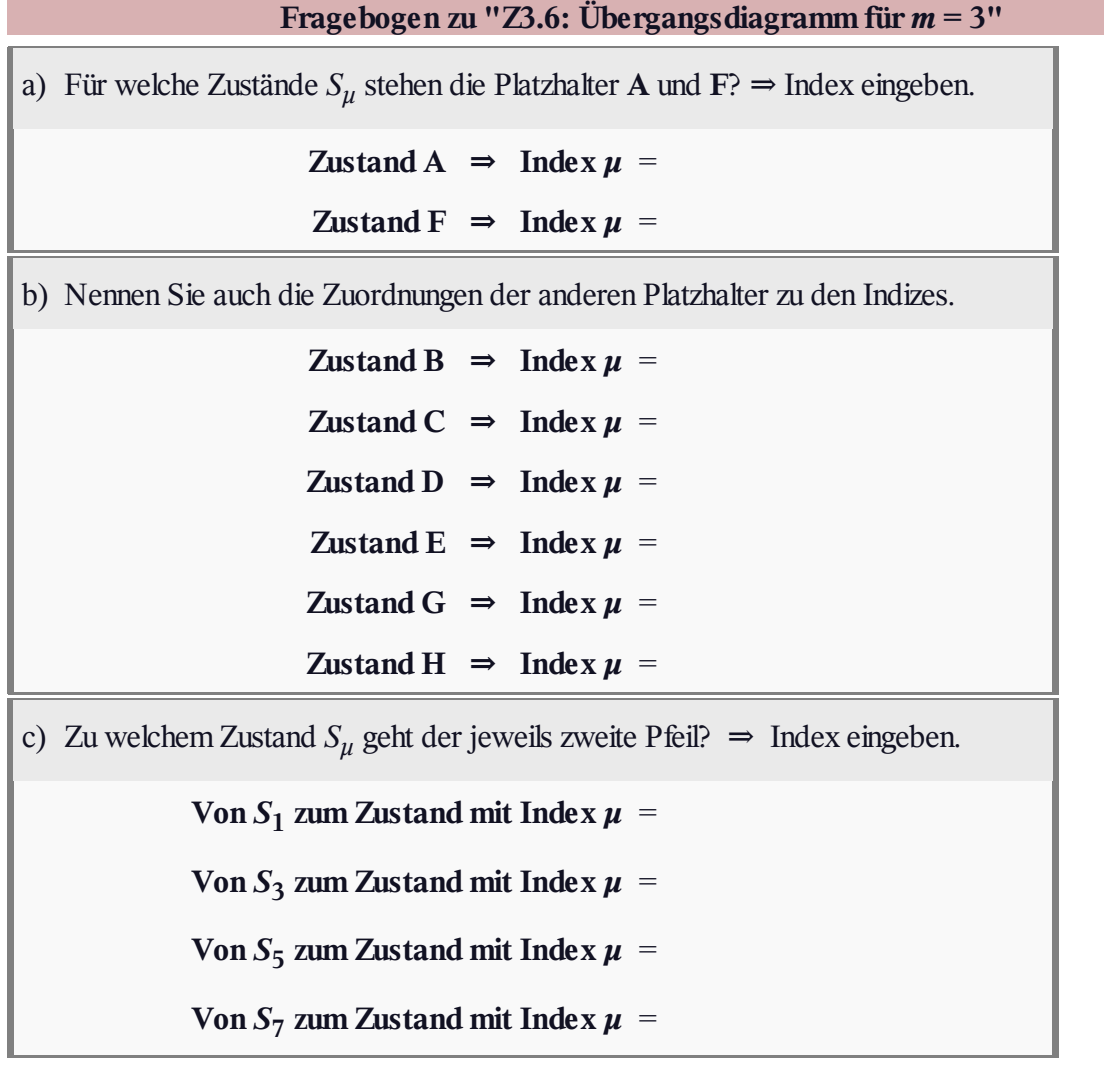

#### **A3.7: Vergleich zweier Faltungscoder**

Die Grafik zeigt zwei Rate–1/2–Faltungscodierer, jeweils mit dem Gedächtnis *m* = 2:

- Der **Coder A** weist die Übertragungsfunktionsmatrix  $G(D) = (1 + D^2, 1 + D + D^2)$  auf.
- Beim **Coder B** sind die beiden Filter vertauscht, und es gilt:  $G(D) = (1 + D + D^2, 1 + D^2).$

Der untere Coder wurde im **Theorieteil** schon ausführlich behandelt. In der vorliegenden Aufgabe sollen Sie zunächst das Zustandsübergangsdiagramm für Coder A ermitteln und anschließend die Unterschiede und die Gemeinsamkeiten zwischen den beiden Diagrammen herausarbeiten.

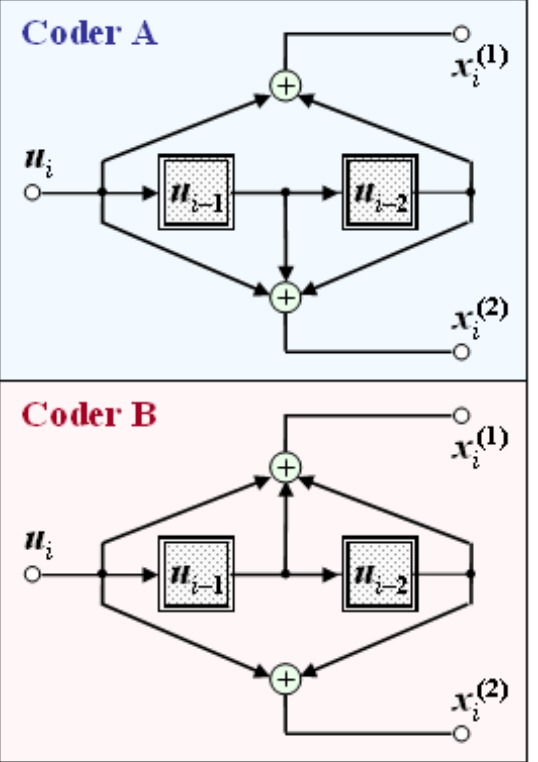

**Hinweis:** Die Aufgabe bezieht sich auf die ersten Seiten von **Kapitel 3.3.**

C 2013 www.LNTwww.de

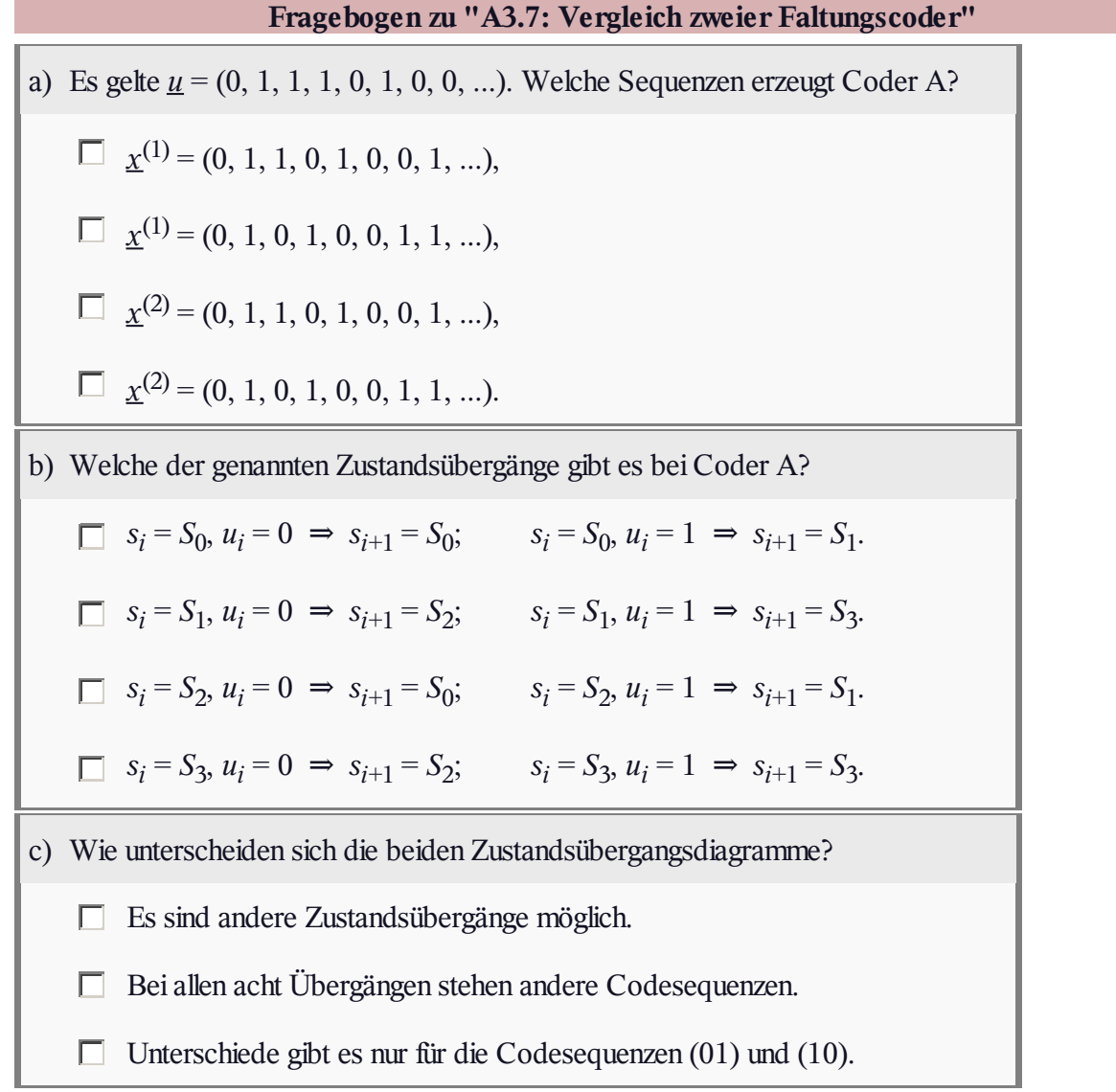

## **Z3.7: Welcher Code ist katastrophal ?**

Die nebenstehende Grafik zeigt

- zwei unterschiedliche **Coder A** und **Coder B**, jeweils mit dem Gedächtnis *m* = 3 (oben),
- zwei Zustandsübergangsdiagramme, bezeichnet mit **Diagramm 1** und **Diagramm 2** (unten).

In der letzten Teilaufgabe sollen Sie entscheiden, welches Diagramm zum Coder A gehört und welches zum Coder B. Zunächst werden die drei Übertragungsfunktionen

- $G(D) = 1 + D + D^2 + D^3$
- $G(D) = 1 + D^3$ , und
- $G(D) = 1 + D + D^3$

analysiert und anschließend die Ausgangssequenzen *x* unter der Voraussetzung

$$
\underline{u} = \underline{1} = (1, 1, 1, \dots) \quad \text{or} \quad \underline{D} \bullet \quad U(D) = \frac{1}{1 + D}
$$

berechnet. Diese Übertragungsfunktionen stehen in direktem Zusammenhang mit den skizzierten Codierern.

Desweiteren ist noch zu klären, welcher der beiden Codes *katastrophal* ist. Von einem solchen spricht man, wenn eine endliche Anzahl von Übertragungsfehlern zu unendlich vielen Decodierfehlern führt.

**Hinweis:** Die Aufgabe gehört zu **Kapitel 3.3.** Angegeben werden noch zwei Polynomprodukte in GF(2):

$$
(1+D) \cdot (1+D^2) = 1 + D + D^2 + D^3,
$$
  

$$
(1+D) \cdot (1+D+D^2) = 1 + D^3.
$$

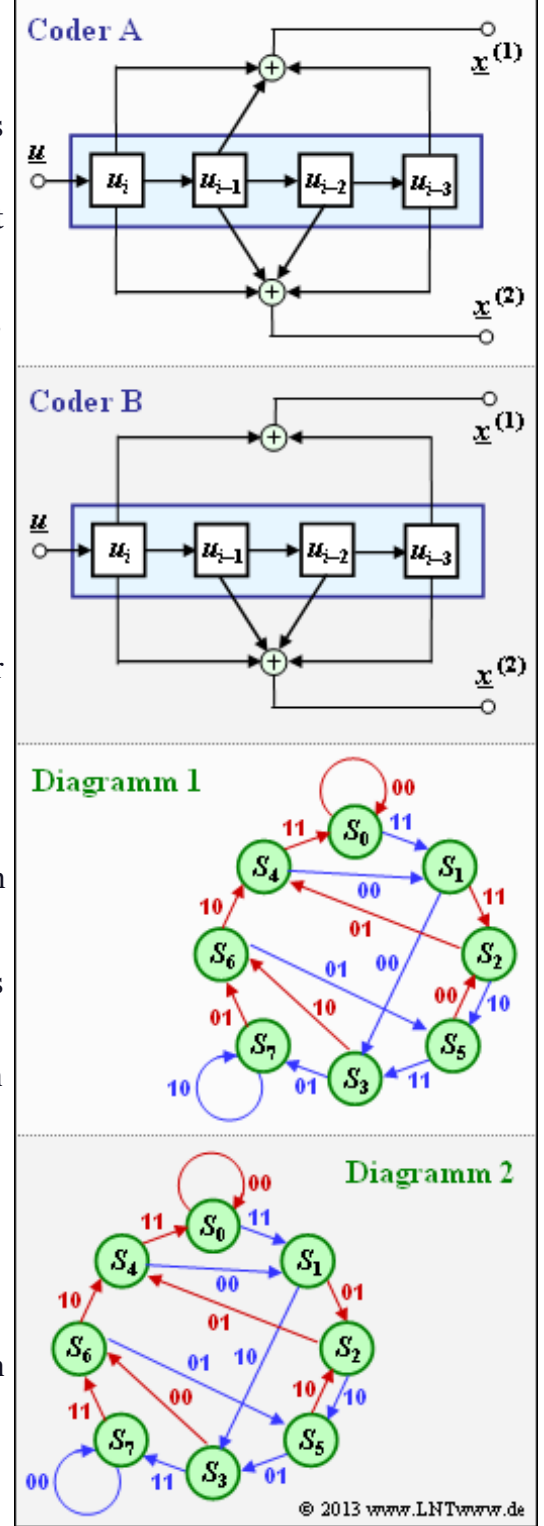

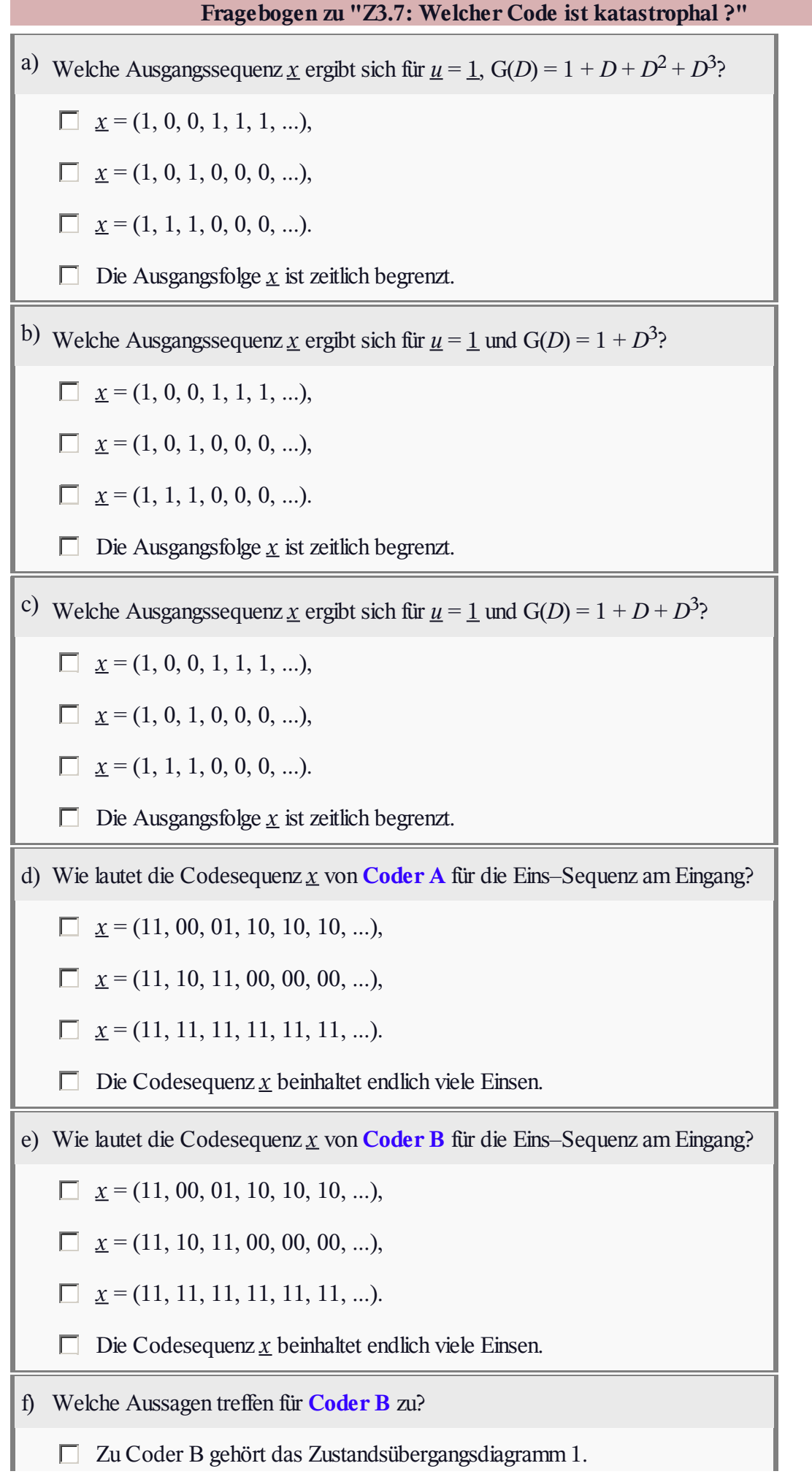

Zu Coder B gehört das Zustandsübergangsdiagramm 2.

Der Coder B ist katastrophal.

## **A3.8: RCPC–Codes**

Eine wichtige Anwendung für **punktierte Faltungscodes** sind die *Rate Compatible Punctured Convolutional Codes* (oder kurz RCPC–Codes), die 1988 von Joachim Hagenauer vorgeschlagen wurden [Hag88]. Ausgehend von einem Muttercode C<sub>0</sub> mit der Rate  $R_0 = 1/n$  werden durch verschiedene Punktierungsmatrizen  $P_l$ andere Codes *C<sup>l</sup>* mit höherer Coderate *R<sup>l</sup>* > *R*<sup>0</sup> festgelegt.

Rechts sind die zu analysierenden Punktierungsmatrizen **P**<sup>0</sup> , ... , **P**<sup>4</sup> dargestellt. Ist bei der Matrix  $P_l$  das Matrixelement  $P_{ij} = 1$ , so wird das entsprechende Codebit übertragen, während *Pij* = 0 auf eine Punktierung hinweist. Im Fragebogen verwenden wir für das Element  $P_{ij}$  der Matrix  $P_l$  auch die kürzere Schreibweise  $P_{ij}^{(l)}$ .

In der obigen Darstellung sind alle die Nullen in der Matrix **P***<sup>l</sup>* rot markiert, die in der Matrix **P***l*–1 noch Einsen waren. Durch diese Maßnahme wird die Coderate *Rl*–1 gegenüber *R<sup>l</sup>* vergrößert.

Die RCPC–Codes eignen sich gut zur Realisierung von

- *ungleichem Fehlerschutz* für hybride ARQ–Verfahren,
- Systemen mit *inkrementeller Redundanz*.

Unter Letzterem versteht man, dass nach der herkömmlichen Faltungscodierung aus dem Codewort $\chi^{(0)}$ entsprechend der Punktierungsmatrix  $P_l$  Bits weggelassen werden und das verkürzte Codewort  $\underline{x}^{(l)}$ übertragen wird. Kann das punktierte Codewort im Empfänger nicht korrekt decodiert werden, fordert der Empfänger vom Sender weitere Redundanz in Form der zuvor auspunktierten Bits an. Somit wird die Übertragung von nicht benötigter Redundanz verhindert und der Durchsatz an die Kanalgegebenheiten angepasst.

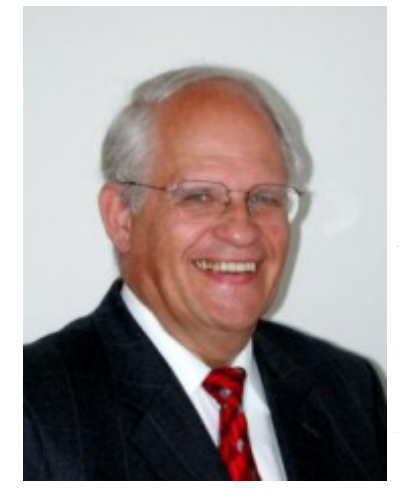

**Hinweis:** Die Aufgabe bezieht sich auf die **letzte Seite** von Kapitel 3.5. Die RCPC–Codes wurden 1988 von **Joachim Hagenauer** erfunden, von 1993 bis 2006 Leiter des Lehrstuhls für Nachrichtentechnik (LNT) der Technischen Universität München. Die Verantwortlichen des von Ihnen gerade genutzten Lerntutorials – Günter Söder und Klaus Eichin – danken ihrem langjährigen Chef für die Unterstützung und Förderung unseres LNTwww–Projekts während der ersten Jahre.

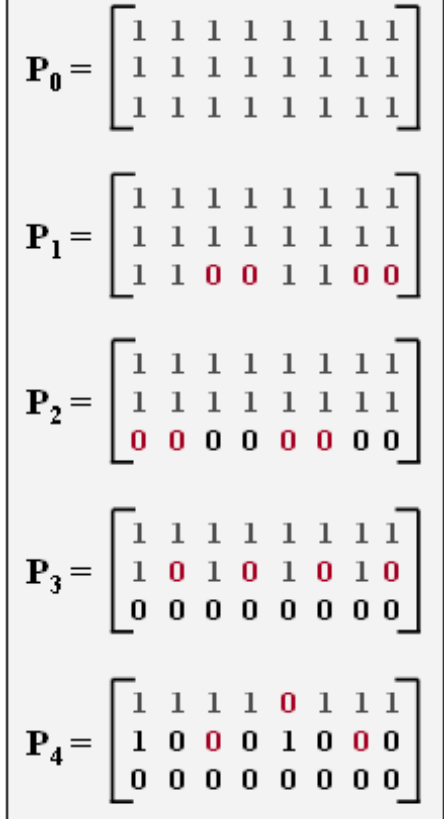

© 2013 www.LNTwww.de

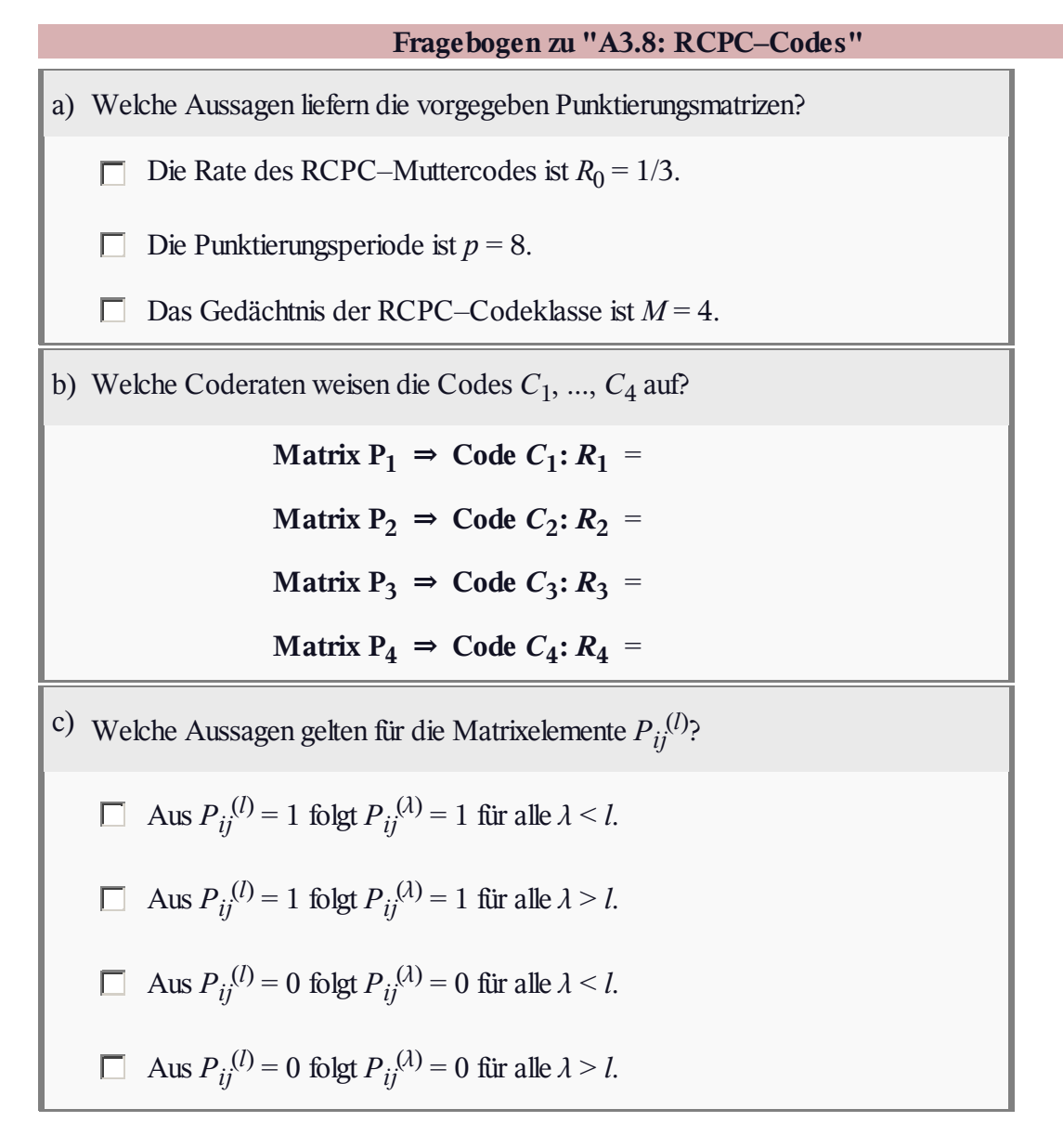

#### **A3.9: Viterbi–Algorithmus: Grundlegendes**

Die Grafik zeigt ein Trellisdiagramm und definiert gleichzeitig die Fehlergrößen *Γ*<sub>*i*</sub>(*S*<sub>0</sub>) und *Γ*<sub>*i*</sub>(*S*<sub>1</sub>) zu den Zeitpunkten *i* = 0 bis *i* = 5. Aus diesem Trellis können zum Beispiel abgelesen werden:

- die Coderate *R*,
- das Gedächtnis *m*,
- die freie Distanz  $d_F$ ,
- die Informationssequenzlänge *L*,
- die Sequenzlänge *L'* inklusive der Terminierung.

In der Aufgabe ist weiter zu klären:

- die Bedeutung des Endwertes  $\Gamma_5(S_0)$ ,
- Auswirkungen von einem bzw. zwei Übertragungsfehlern.

**Hinweis:** Die Aufgabe gehört zum **Kapitel 3.4.**

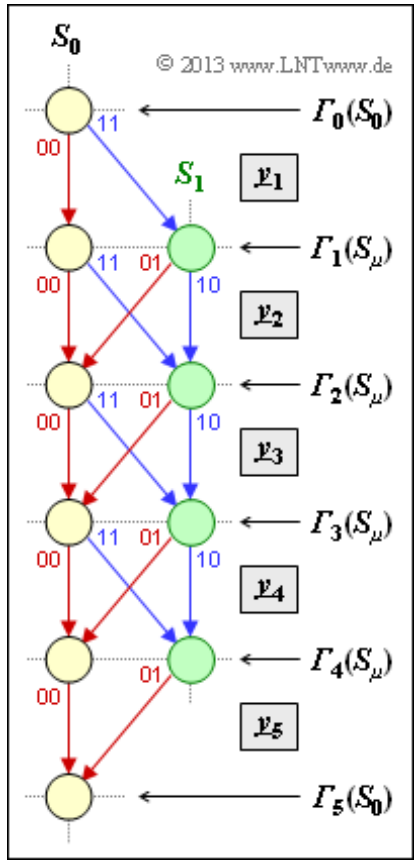

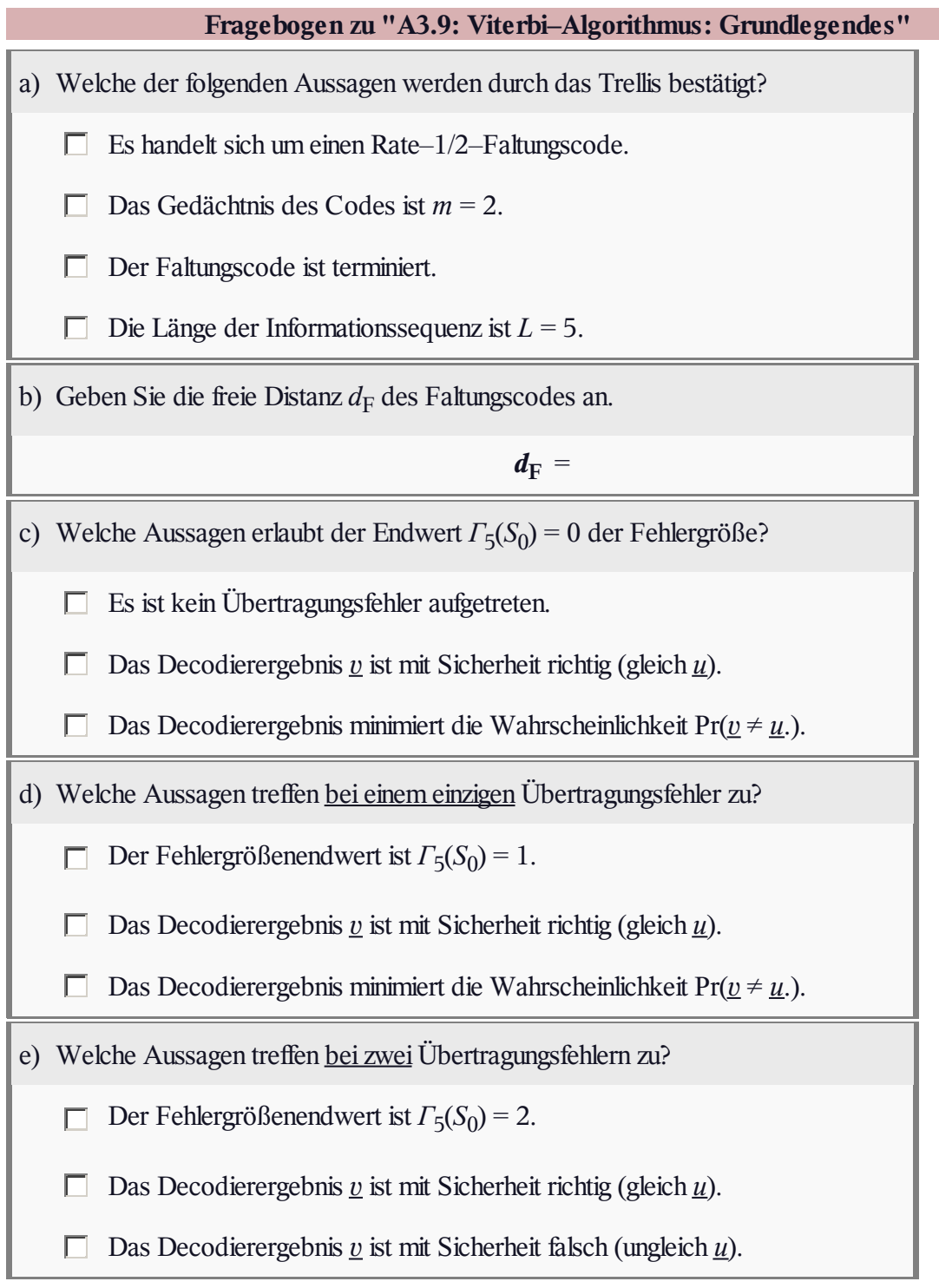

# **Z3.9: Nochmals Viterbi–Algorithmus**

Die Grafik zeigt das Trellisdiagramm des Faltungscodes entsprechend **Aufgabe A3.6,** gekennzeichnet durch folgende Größen:

- Rate  $1/2 \Rightarrow k = 1, n = 2$ ,
- Gedächtnis  $m = 1$ ,
- Übertragungsfunktionsmatrix  $\mathbf{G}(D) = (1, 1 + D)$ ,
- Länge der Informationssequenz:  $L = 4$ ,
- Sequenzlänge inclusive Terminierung:  $L' = L + m = 5$ .

Anhand dieser Darstellung soll die Viterbi–Decodierung schrittweise nachvollzogen werde, wobei von der folgenden Empfangssequenz auszugehen ist: *y* = (11, 01, 01, 11, 01).

In das Trellis eingezeichnet sind:

- Der Initialwert *Γ*<sub>0</sub>(*S*<sub>0</sub>) für den Viterbi–Algorithmus wird stets zu 0 gewählt.
- Die beiden Fehlergrößen für den ersten Decodierschritt (*i* = 1) erhält man mit  $y_1 = (11)$  wie folgt:

$$
\Gamma_1(S_0) = \Gamma_0(S_0) + d_H((00), (11)) = 2,
$$
  
\n
$$
\Gamma_1(S_1) = \Gamma_0(S_0) + d_H((11), (11)) = 0.
$$

 $\bullet$  Die Fehlergrößen zum Schritt *i* = 2 ⇒  $y_2$  = (01) ergeben sich durch folgende Vergleiche:

$$
F_2(S_0) = \min [F_1(S_0) + d_H((00), (01)), F_1(S_1) + d_H((01), (01))] =
$$
  
=  $\min [2 + 1, 0 + 0] = 0$ ,  

$$
F_2(S_1) = \min [F_1(S_0) + d_H((11), (01)), F_1(S_1) + d_H((10), (01))] =
$$
  
=  $\min [2 + 1, 0 + 2] = 2$ .

In gleicher Weise sollen Sie

- $\bullet$  die Fehlergrößen zu den Zeitpunkten  $i = 3$ ,  $i = 4$  und  $i = 5$  (Terminierung) berechnen, und
- die jeweils ungünstigeren Wege zu einem Knoten *Γ<sup>i</sup>* (*S<sup>μ</sup>* ) eliminieren. In der Grafik ist dies für *i* = 2 durch punktierte Linien angedeutet.

Anschließend ist der durchgehende Pfad von *Γ*<sub>0</sub>(S<sub>0</sub>) bis *Γ*<sub>5</sub>(S<sub>0</sub>) zu finden, wobei die Rückwärtsrichtung zu empfehlen ist. Verfolgt man den gefundenen Pfad in Vorwärtsrichtung, so erkennt man

- die wahrscheinlichste Codesequenz *z* (im Idealfall gleich *x*) an den Beschriftungen,
- die wahrscheinlichste Informationssequenz *υ* (im Idealfall gleich *u*) an den Farben.

**Hinweis:** Die Aufgabe gehört zu **Kapitel 3.4.**

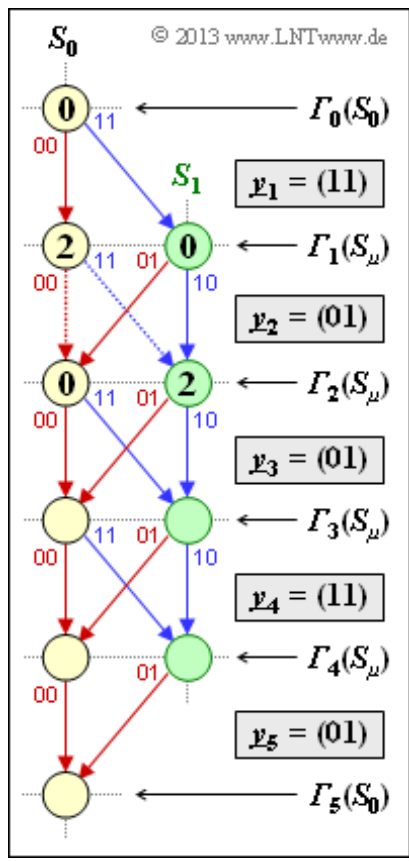

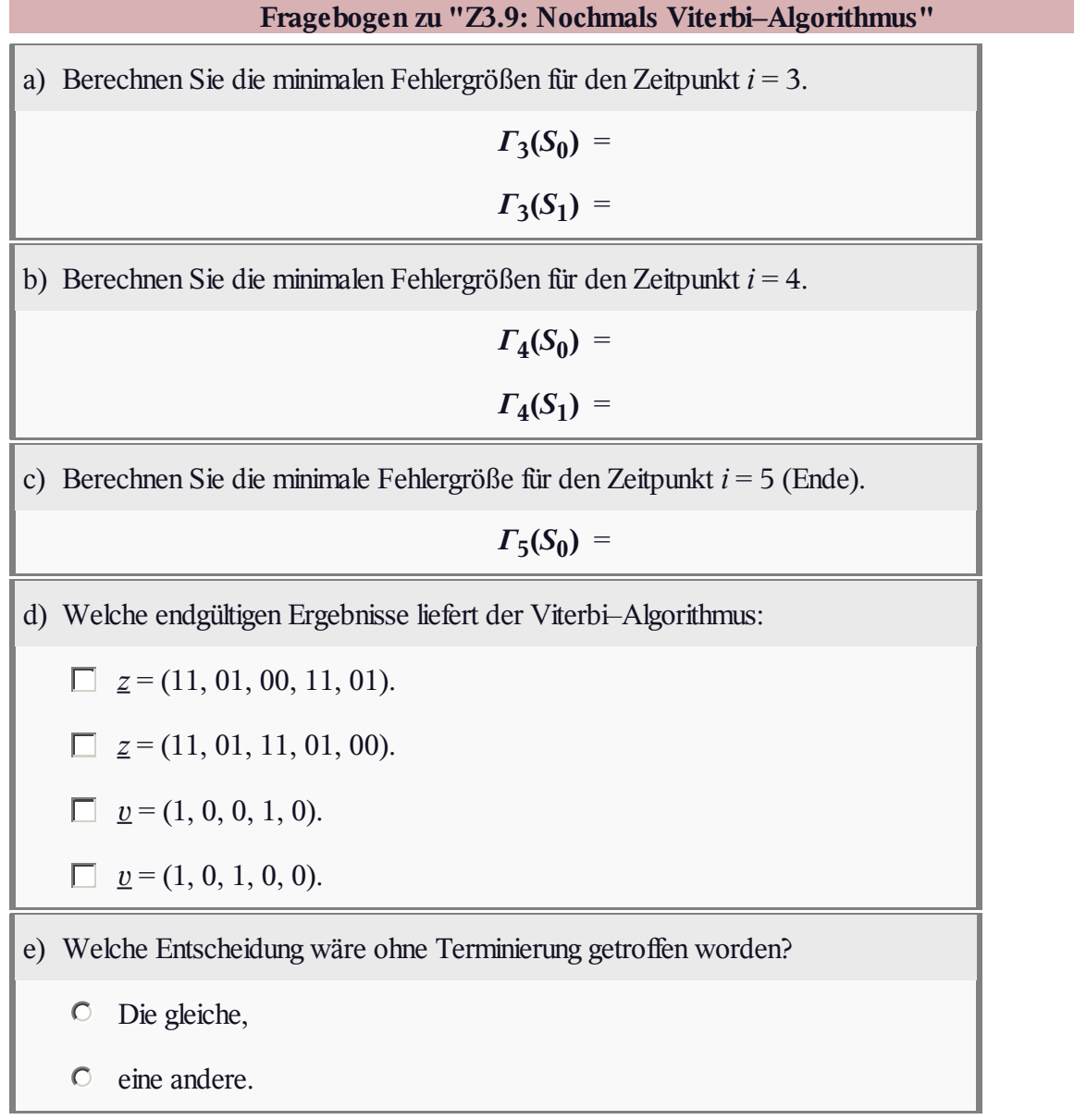

#### **A3.10: Fehlergrößenberechnung**

Im **Theorieteil** zu diesem Kapitel wurde die Berechnung der Fehlergrößen *Γ<sup>i</sup>* (*S<sup>μ</sup>* ) ausführlich behandelt, die auf der Hamming–Distanz  $d_H(\underline{x}', \underline{y}_i)$  zwischen den möglichen Codeworten  $x' \in \{00, 01, 10, 11\}$  und den zu dem Zeitpunkt *i* empfangenen 2–Bit–Worten *y<sup>i</sup>* basiert.

Die Aufgabe beschäftigt sich genau mit dieser Thematik. In nebenstehender Grafik

- ist das betrachtete Trellis dargestellt gültig für den Code mit Rate *R* = 1/2, Gedächtnis *m* = 2 sowie  $G(D) = (1 + D + D^2, 1 + D^2)$ ,
- sind die Empfangsworte  $y_1 = (01), \ldots, y_7 = (11)$ in den Rechtecken angegeben,
- sind bereits alle Fehlergrößen  $\Gamma_0(S_\mu)$ , ...,  $\Gamma_4(S_\mu)$ eingetragen.

Beispielsweise ergibt sich die Fehlergröße *Γ*<sup>4</sup> (*S*<sup>0</sup> ) mit *y*<sup>4</sup> = (01) als das Minimum der beiden Vergleichswerte

- $\Gamma_3(S_0) + d_H((00), (01)) = 3 + 1 = 4$ , und
- $\Gamma_3(S_2) + d_H((11), (01)) = 2 + 1 = 3.$

Der überlebende Zweig – hier von *Γ*<sub>3</sub>(*S*<sub>2</sub>) nach *Γ*<sub>4</sub>(*S*<sub>0</sub>) – ist durchgezogen gezeichnet, der eliminierte Zweig von

*Γ*3 (*S*<sup>0</sup> ) nach *Γ*<sup>4</sup> (*S*<sup>0</sup> ) punktiert. Rote Pfeile stehen für das Informationsbit *u<sup>i</sup>* = 0, blaue Pfeile für *u<sup>i</sup>* = 1.

In der Teilaufgabe (d) soll der Zusammenhang zwischen *Γ<sup>i</sup>* (*S<sup>μ</sup>* )–Minimierung und *Λ<sup>i</sup>* (*S<sup>μ</sup>* )–Maximierung herausgearbeitet werden. Hierbei bezeichnet man die Knoten *Λ<sup>i</sup>* (*S<sup>μ</sup>* ) als *Metriken*, wobei sich der Metrikzuwachs gegenüber den Vorgängerknoten aus dem Korrelationswert  $\langle \underline{x}_i', \underline{y}_i \rangle$  ergibt. Näheres zu dieser Thematik finden Sie auf den folgenden Theorieseiten:

- **Zusammenhang zwischen Hamming–Distanz und Korrelation,**
- **Viterbi–Algorithmus, basierend auf Korrelation und Metriken (1),**
- **Viterbi–Algorithmus, basierend auf Korrelation und Metriken (2).**

**Hinweis** Die Aufgabe bezieht sich auf das **Kapitel 3.4.** Vorerst nicht betrachtet wird die Suche der überlebenden Pfade. Damit beschäftigt sich für das gleiche Beispiel die nachfolgende **Aufgabe A3.11.**

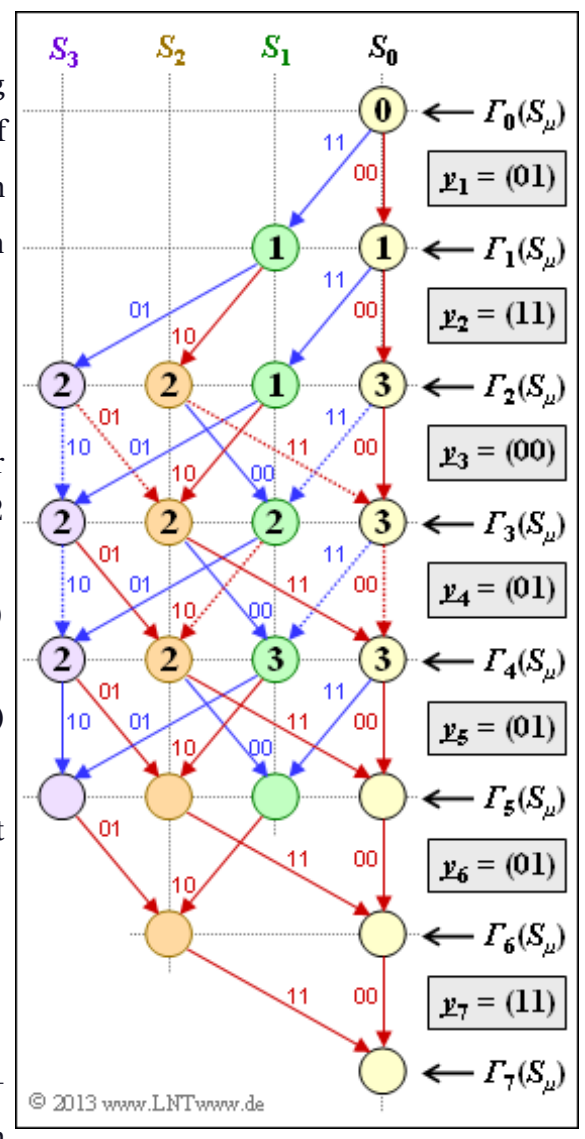

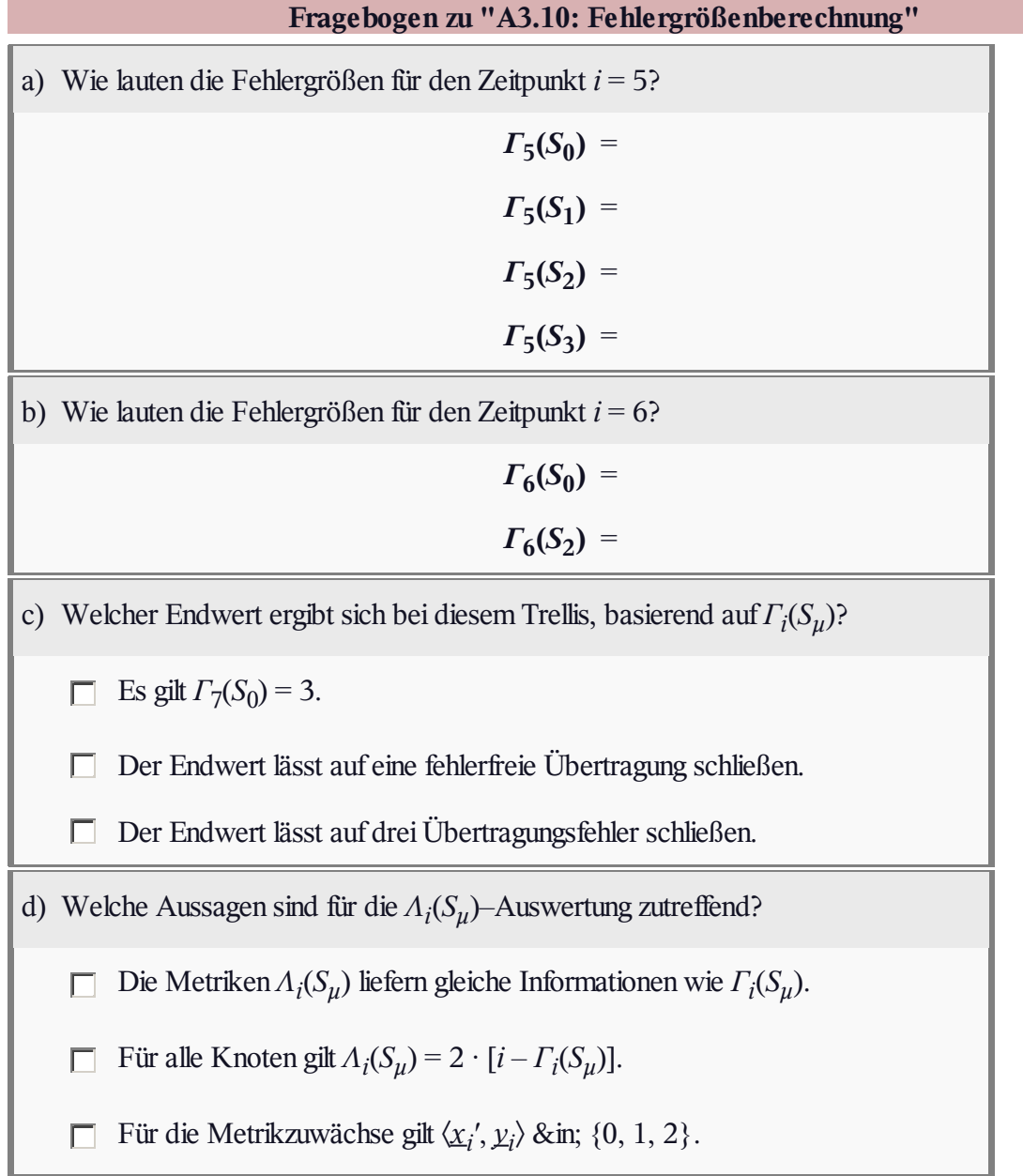

#### **Z3.10: ML–Decodierung von Faltungscodes**

Der Viterbi–Algorithmus stellt die bekannteste Realisierungsform für die Maximum–Likelihood–Decodierung eines Faltungscodes dar. Wir gehen hier von folgendem Modell aus:

- Die Informationssequenz *u* wird durch einen Faltungscode in die Codesequenz  $\underline{x}$  umgesetzt. Es gelte  $u_i \in \{0, 1\}$ . Dagegen werden die Codesymbole bipolar dargestellt:  $x_i$  ∈ {−1, +1}.
- $\bullet$  Der Kanal sei durch das **BSC–Modell** gegeben ⇒  $y_i \in \{-1, +1\}$ oder es wird der **AWGN–Kanal** vorausgesetzt ⇒ reellwertige *y<sup>i</sup>* .
- Bei gegebener Empfangssequenz *y* entscheidet sich der Viterbi– Algorithmus für die Codesequenz *z* entsprechend
	- $\underline{z} = \arg \max_{x_i \in \mathcal{C}} \Pr(\underline{x}_i | \underline{y})$ .

Dies entspricht dem **Maximum–a–posteriori** (MAP)–Kriterium. Sind die Informationssequenzen *u* gleichwahrscheinlich, so geht dieses in das etwas einfachere **Maximum–Likelihood–Kriterium** über:

$$
\underline{z} = \arg\max_{\underline{x}_i \in \mathcal{C}} \Pr(\underline{y} | \underline{x}_i).
$$

Als weiteres Ergebnis gibt der Viterbi–Algorithmus zusätzlich die Sequenz *υ* als Schätzung für die Informationssequenz *u* aus.

In dieser Aufgabe soll der Zusammenhang zwischen der **Hamming–Distanz**  $d_H(x, y)$  sowie der **Euklidischen Distanz**

$$
d_{\mathrm{E}}(\underline{x}, \underline{y}) = \sqrt{\sum_{i=1}^{L} (x_i - y_i)^2}
$$

ermittelt werden. Anschließend ist das obige ML–Kriterium mit

- der Hamming–Distanz  $d_H$  ( $\underline{x}, \underline{y}$ ),
- der Euklidischen Distanz  $d_E(\underline{x}, \underline{y})$ , und
- dem **Korrelationswert**  $\langle x \cdot y \rangle$  zu formulieren.

**Hinweis:** Die Aufgabe bezieht sich auf die **Theorieseite 6** von Kapitel 3.4. Zur Vereinfachung wird auf Tilden und Apostroph verzichtet.

Weitere Informationen zu diesem Thema finden Sie auf den folgenden Seiten dieses Buches:

- **MAP– und ML–Kriterium,**
- **ML–Entscheidung beim BSC–Kanal,**
- **ML–Entscheidung beim AWGN–Kanal,**
- **Decodierung linearer Blockcodes – Seite 1.**

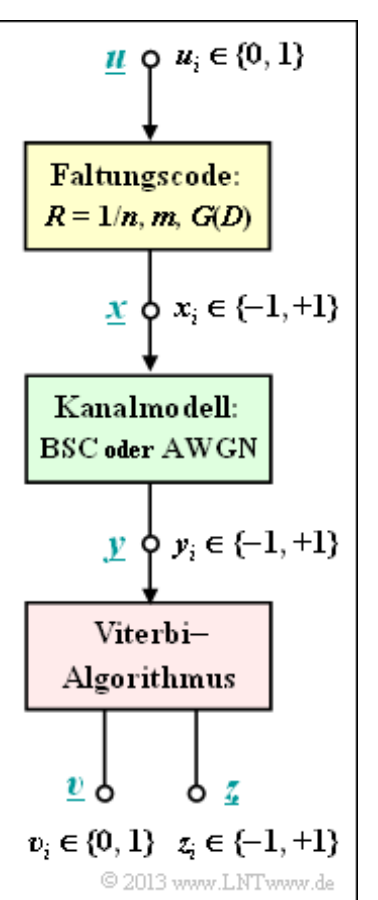

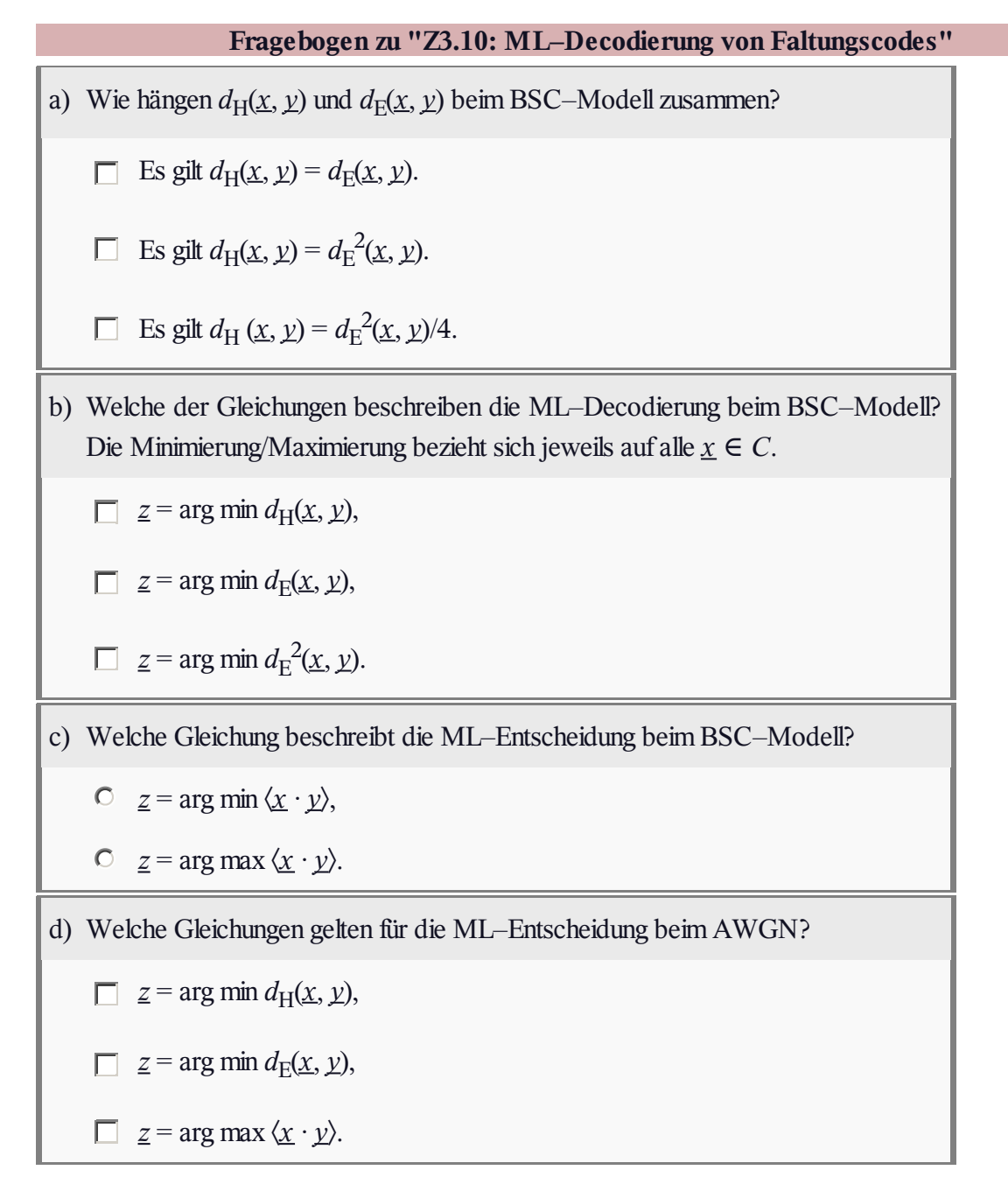

#### **A3.11: Viterbi–Pfadsuche**

Ein Ergebnis von **Aufgabe A3.10** war nebenstehende Trellis–Auswertung hinsichtlich der Metriken *Λ<sup>i</sup>* (*S<sup>μ</sup>* ). Zu allen Decodierschritten *i* wurden die (im allgemeinen)  $2^m = 4$  Metriken bestimmt, wobei für jeden Knoten der größere von zwei Vergleichswerten ausgewählt wurde. Der Zweig mit dem niedrigeren Wert wurde verworfen. Man erkennt diese Zweige an punktierten Linien.

Ansonsten gelten die gleichen Voraussetzungen wie für die **Aufgabe A3.10.** Zum Beispiel kennzeichnet auch in nebenstehender Grafik ein roter Pfeil das Informationsbit  $u_i = 0$  und ein blauer Pfeil steht für  $u_i = 1$ .

In der vorliegenden Aufgabe betrachten wir den zweiten und wichtigen Teil des Viterbi–Algorithmuses, nämlich die Suche nach den überlebenden Pfaden *Φ<sup>i</sup>* (*S<sup>μ</sup>* ). Diese befinden sich zum Zeitpunkt *i* im Zustand *S<sup>μ</sup>* . Die Suche organisiert man am besten in Rückwärtsrichtung (also in der Grafik von unten nach oben).

Zum Endzeitpunkt (im Beispiel  $i = 7$ ) gibt es aufgrund der Terminierung nur einen überlebenden Pfad *Φ*<sup>7</sup> (*S*<sup>0</sup> ).

Aus diesem lässt sich extrahieren:

die vom Decodierer ausgewählte Codesequenz *z* ⇒ größtmögliche Wahrscheinlichkeit Pr(*z* = *x*),

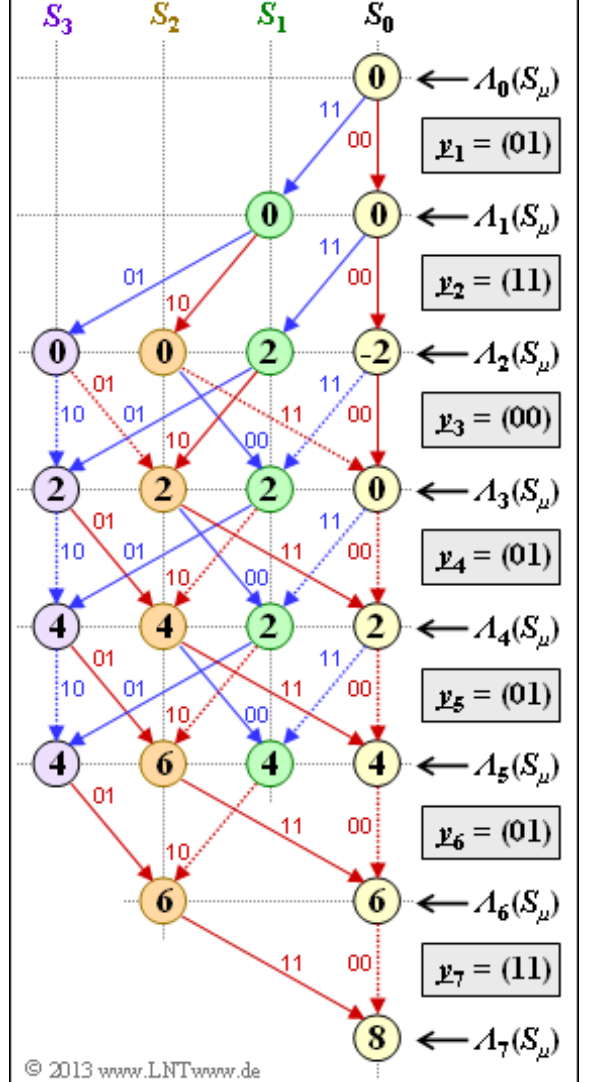

 $\bullet$  die dazugehörige Informationssequenz *υ* mit der größtmöglichen Wahrscheinlichkeit Pr(*v* = *u*).

Eine Entscheidung zu einem früheren Zeitpunkt, zum Beispiel bei *i* = 5, erfüllt nicht immer das Maximum– Likelihood–Kriterium. Hier gibt es vier überlebende Pfade  $\Phi_5(S_0)$ , ...,  $\Phi_5(S_3)$ , die zur Zeit *i* = 5 in den Zuständen *S*<sup>0</sup> , ..., *S*<sup>3</sup> enden. Einer dieser vier Pfade ist mit Sicherheit Teil des Maximum–Likelihood– Pfades, der für *i* → ∞ (bei Terminierung deutlich früher, hier bei *i* = 7) der bestmögliche Pfad ist. Soll aber schon zum Zeitpunkt *i* = 5 ein Zwangsentscheid getroffen werden, so entscheidet man sich meist für den Pfad *Φ*<sup>5</sup> (*S<sup>μ</sup>* ) mit der größten Metrik *Λ*<sup>5</sup> (*S<sup>μ</sup>* ).

**Hinweis:** Die Aufgabe gehört zu **Kapitel 3.4.**

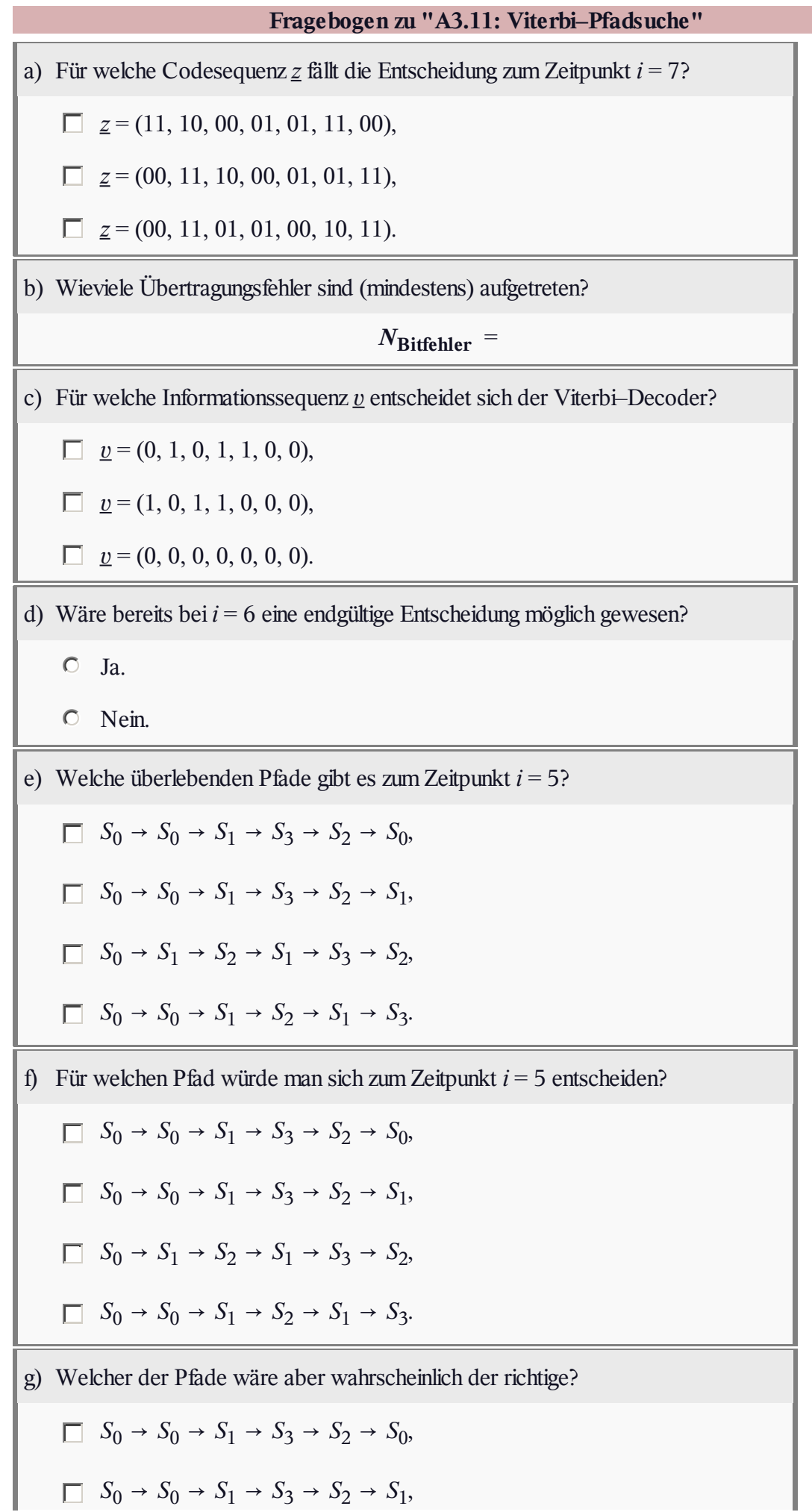

 $S_0 \rightarrow S_1 \rightarrow S_2 \rightarrow S_1 \rightarrow S_3 \rightarrow S_2$  $S_0 \rightarrow S_0 \rightarrow S_1 \rightarrow S_2 \rightarrow S_1 \rightarrow S_3$ .

## **A3.12: Pfadgewichtsfunktion**

In **Aufgabe A3.6** wurde das Zustandsübergangsdiagramm für den gezeichneten Faltungscoder mit den Eigenschaften

- Rate  $R = 1/2$ ,
- Gedächtnis  $m = 1$ ,
- Übertragungsfunktionsmatrix  $\mathbf{G}(D) = (1, D)$

ermittelt, das ebenfalls rechts dargestellt ist.

Es soll nun aus dem Zustandsübergangsdiagramm

- $\bullet$  die Pfadgewichtsfunktion  $T(X)$ , und
- die erweiterte Pfadgewichtsfunktion *T*enh (*X*, *U*)

bestimmt werden, wobei *X* und *U* Dummy–Variablen sind.

Die Vorgehensweise ist im **Theorieteil** zu diesem Kapitel eingehend erläutert. Schließlich ist aus *T*(*X*) noch die **freie Distanz**  $d_F$  zu bestimmen.

**Hinweis:** Die Aufgabe gehört zum Themengebiet von **Kapitel 3.5.** Berücksichtigen Sie bei der Lösung die Reihenentwicklung

$$
\frac{1}{1-x} = 1 + x + x^2 + x^3 + \dots
$$

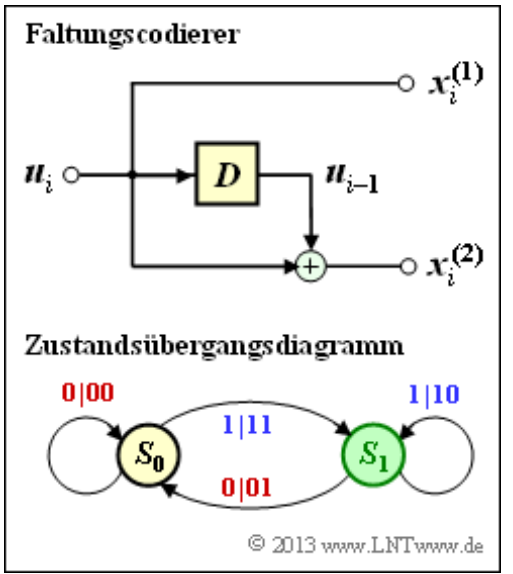

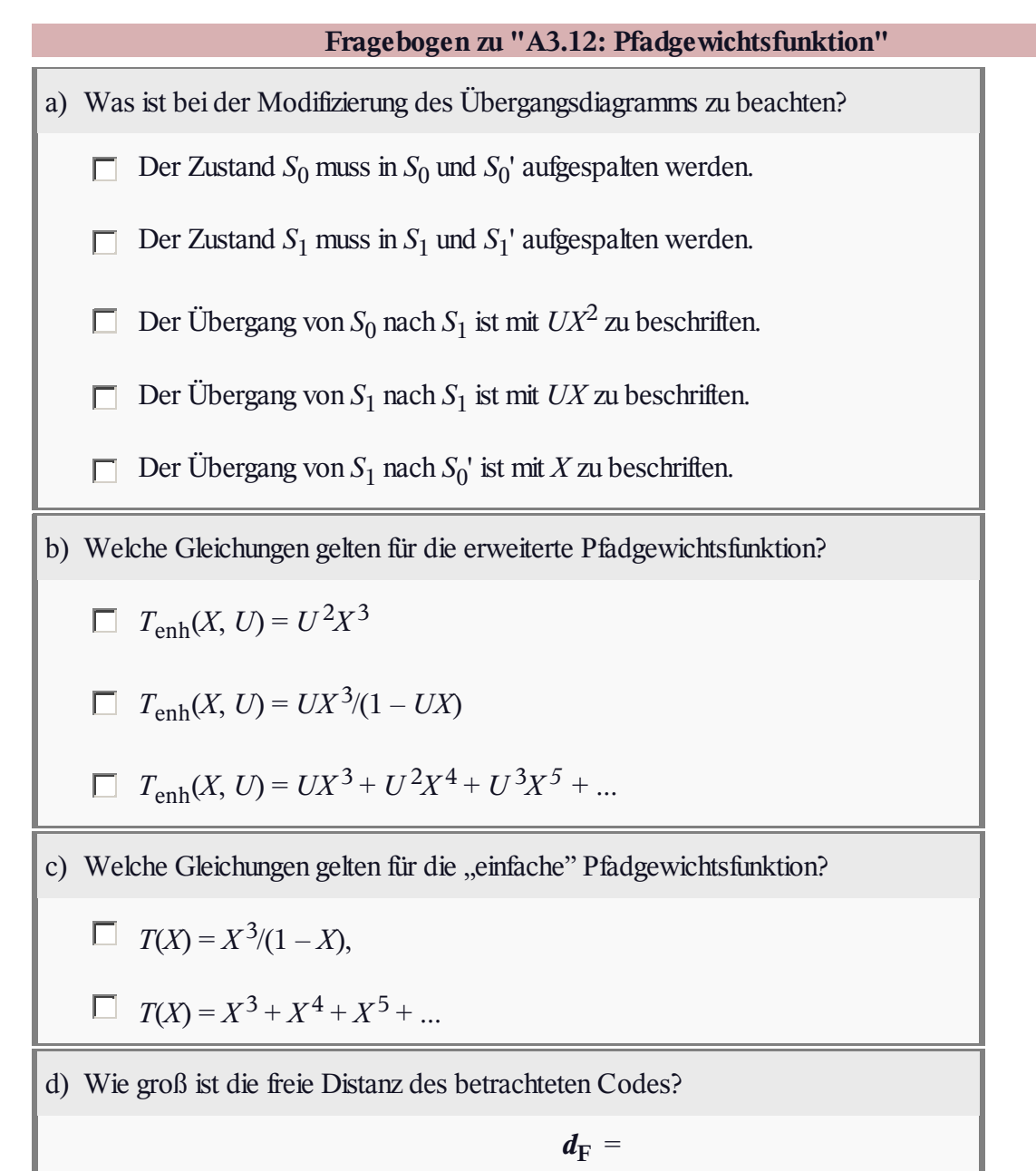

## **Z3.12: Ring und Rückkopplung**

Um die Pfadgewichtsfunktion *T*(*X*) eines Faltungscodes aus dem Zustandsübergangsdiagramm bestimmen zu können, ist es erforderlich, das Diagramm so zu reduzieren, bis es durch eine einzige Verbindung vom Startzustand zum Endzustand dargestellt werden kann.

Im Zuge dieser Diagrammreduktion können auftreten:

- serielle und parallele Übergänge,
- ein Ring entsprechend der obigen Grafik,
- eine Rückkopplung entsprechend der unteren Grafik.

Für diese beiden Graphen sind die Entsprechungen *E*(*X*, *U*) und *F*(*X*, *U*) in Abhängigkeit der angegebenen Funktionen *A*(*X*, *U*), *B*(*X*, *U*), *C*(*X*, *U*), *D*(*X*, *U*) zu ermitteln.

**Hinweis:** Mit dieser Aufgabe sollen einige der Angaben auf **Seite 4b** von Kapitel 3.5 bewiesen werden. Angewendet werden diese Regeln in **Aufgabe A3.12** und **Aufgabe A3.13.**

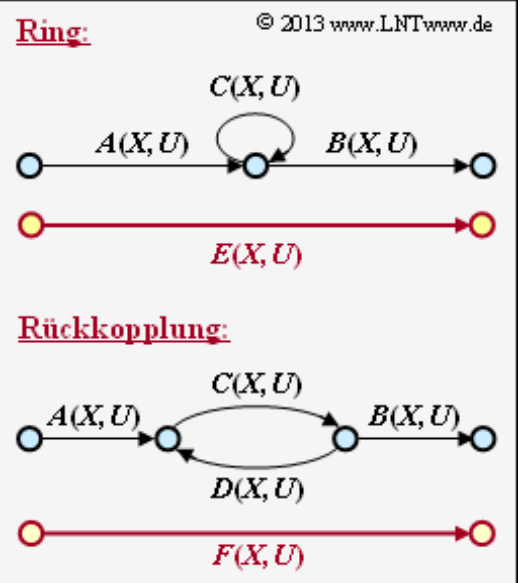

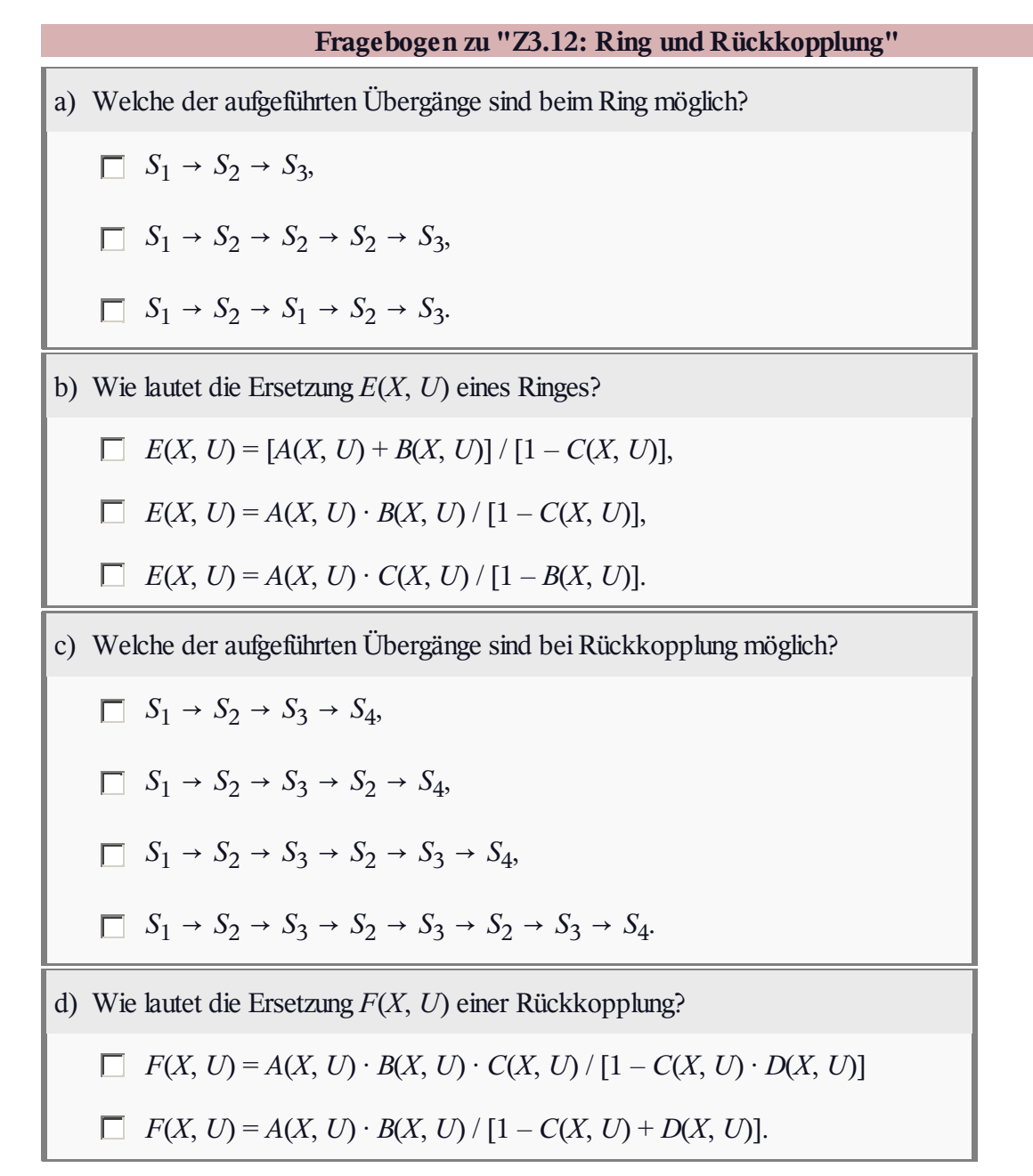

# **A3.13: Nochmals** *T***enh (***X***,** *U***) und** *T***(***X***)**

Auf der **Seite 4c** des Theorieteils zu Kapitel 3.5 wurde für das Beispiel unseres Rate–1/2–Standardcodes mit Gedächtnis *m* = 2 und der Übertragungsfunktionsmatrix

$$
\mathbf{G}(D) = \left(1 + D + D^2, 1 + D^2\right)
$$

die Berechnung der Pfadgewichtsfunktionen sehr ausführlich beschrieben. Als Ergebnisse wurden genannt:

$$
T_{\text{enh}}(X, U) = \frac{UX^5}{1 - 2UX} =
$$
  
=  $UX^5 \cdot [1 + (2UX) + (2UX)^2 + ...]$   

$$
T(X) = \frac{X^5}{1 - 2X} =
$$
  
=  $X^5 \cdot [1 + (2X) + (2X)^2 + ...].$ 

Nun sollen die gleichen Berechnungen für den **äquivalenten systematischen Code** mit der Übertragungsfunktionsmatrix

$$
\mathbf{G}(D) = (1, (1+D^2)/(1+D+D^2))
$$

durchgeführt werden.

Die Grafik zeigt das Zustandsübergangsdiagramm (A) und die Struktur des reduzierten Diagramms (B), wobei die Übergänge mit *A*(*X*, *U*), ... , *G*(*X*, *U*) allgemein bezeichnet sind. In der

Teilaufgabe (a) sollen diese Abkürzungen an das Zustandsübergangsdiagramm (A) angepasst werden.

**Hinweis:** Die Aufgabe bezieht sich auf das **Kapitel 3.5.** Zur Lösung der Teilaufgaben (b) und (c) verweisen wir hier nochmals auf die **Seite 4c** im Theorieteil.

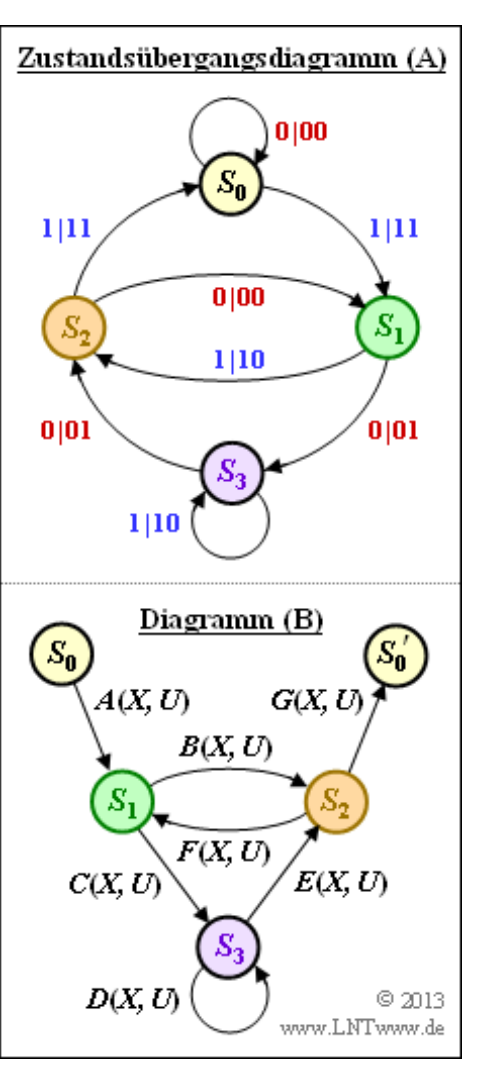

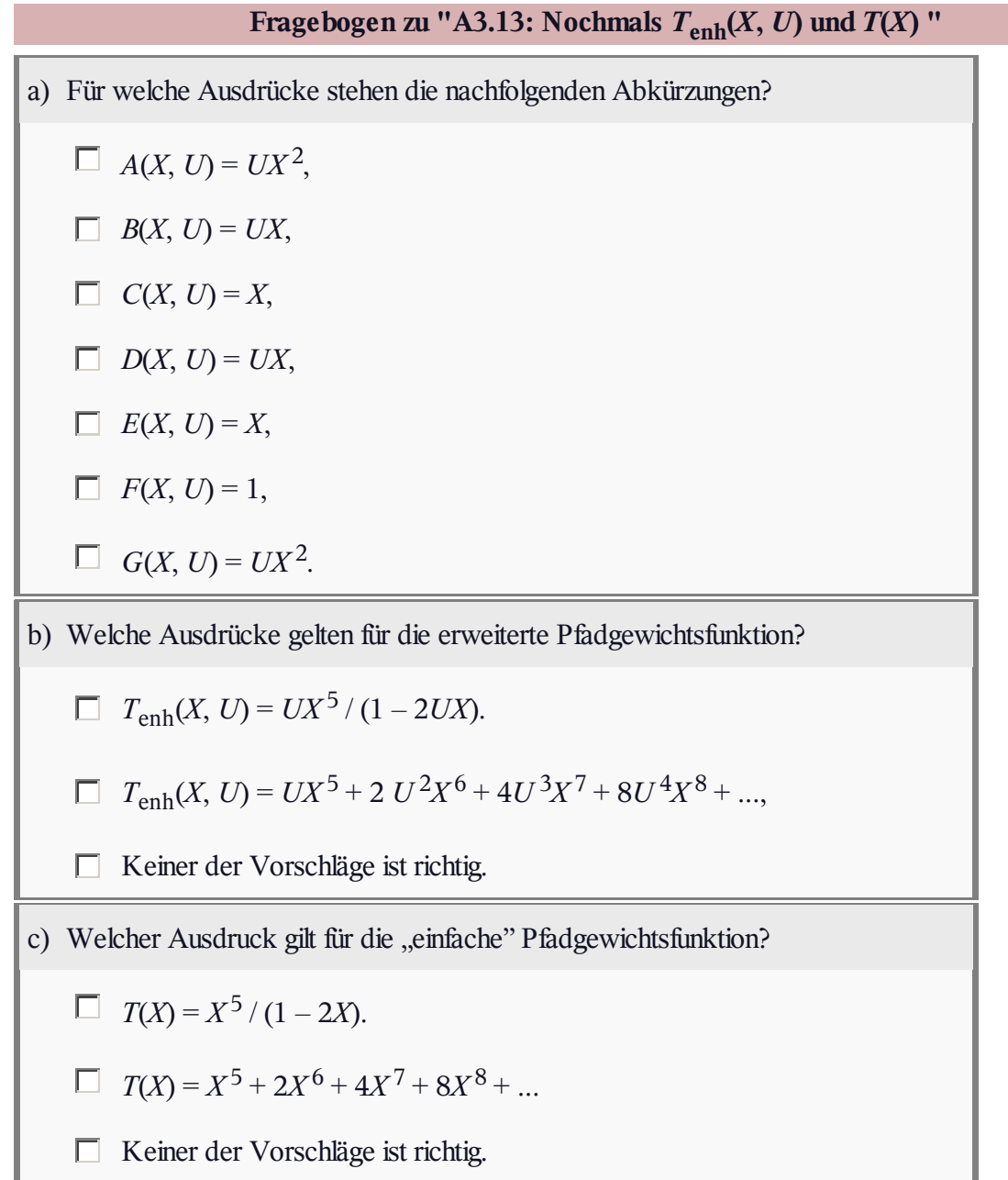

# **A3.14: Faltungscodes: Schranken**

Für den häufig verwendeten Faltungscode mit

- $\bullet$  der Coderate  $R = 1/2$ ,
- $\bullet$  dem Gedächtnis  $m = 2$ ,
- der Übertragungsfunktionsmatrix

$$
\mathbf{G}(D) = (1 + D + D^2, 1 + D^2)
$$

lautet die **erweiterte Pfadgewichtsfunktion:**

$$
T_{\text{enh}}(X, U) = \frac{UX^5}{1 - 2UX}
$$

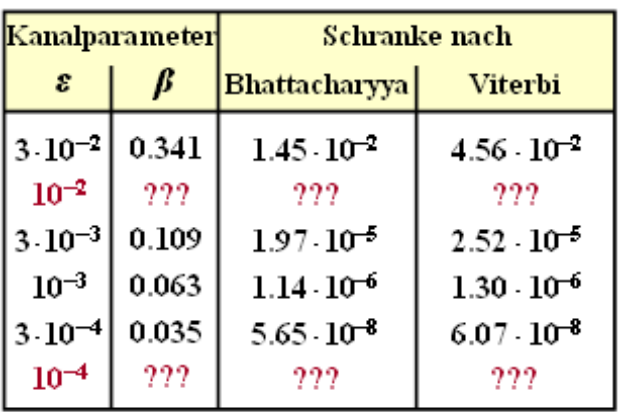

© 2013 www.LNTwww.de

Mit der schon häufiger benutzten Reihenentwicklung  $1/(1-x) = 1 + x + x^2 + ...$  kann hierfür auch geschrieben werden:

$$
T_{\text{enh}}(X, U) = U X^5 \cdot [1 + (2UX) + (2UX)^2 + (2UX)^3 + \dots].
$$

Die "einfache" Pfadgewichtsfunktion  $T(X)$  ergibt sich daraus, wenn man die zweite Variable  $U = 1$  setzt. Anhand dieser Funktionen können Fehlerwahrscheinlichkeitsschranken angegeben werden:

- Die *Burstfehlerwahrscheinlichkeit* wird durch die **Bhattacharyya–Schranke** begrenzt:  $Pr(Burstfehler) \leq Pr(Bhattacharyya) = T(X = \beta).$
- Dagegen ist die *Bitfehlerwahrscheinlichkeit* stets kleiner (oder gleich) der **Viterbi–Schranke**:

$$
\Pr(\text{Bitfehler}) \le \Pr(\text{Viterbi}) = \left[\frac{d}{dU} T_{\text{enh}}(X, U)\right]_{\substack{X = \beta \\ U = 1}}
$$

**Hinweis:** Die Aufgabe gehört zu **Kapitel 3.5.** Der Bhattacharyya–Parameter für BSC lautet:

$$
\beta = 2 \cdot \sqrt{\varepsilon \cdot (1 - \varepsilon)}.
$$

In obiger Tabelle sind für einige Werte des BSC–Parameters *ε* angegeben:

- der Bhattacharyya–Parameter *β*,
- die Bhattacharyya–Schranke Pr(Bhattacharyya), und
- die Viterbi–Schranke Pr(Viterbi).

Im Verlauf dieser Aufgabe sollen Sie die entsprechenden Größen für *ε* = 10 –2 und *ε* = 10 –4 berechnen. Die vollständige Tabelle finden Sie dann in der Musterlösung.

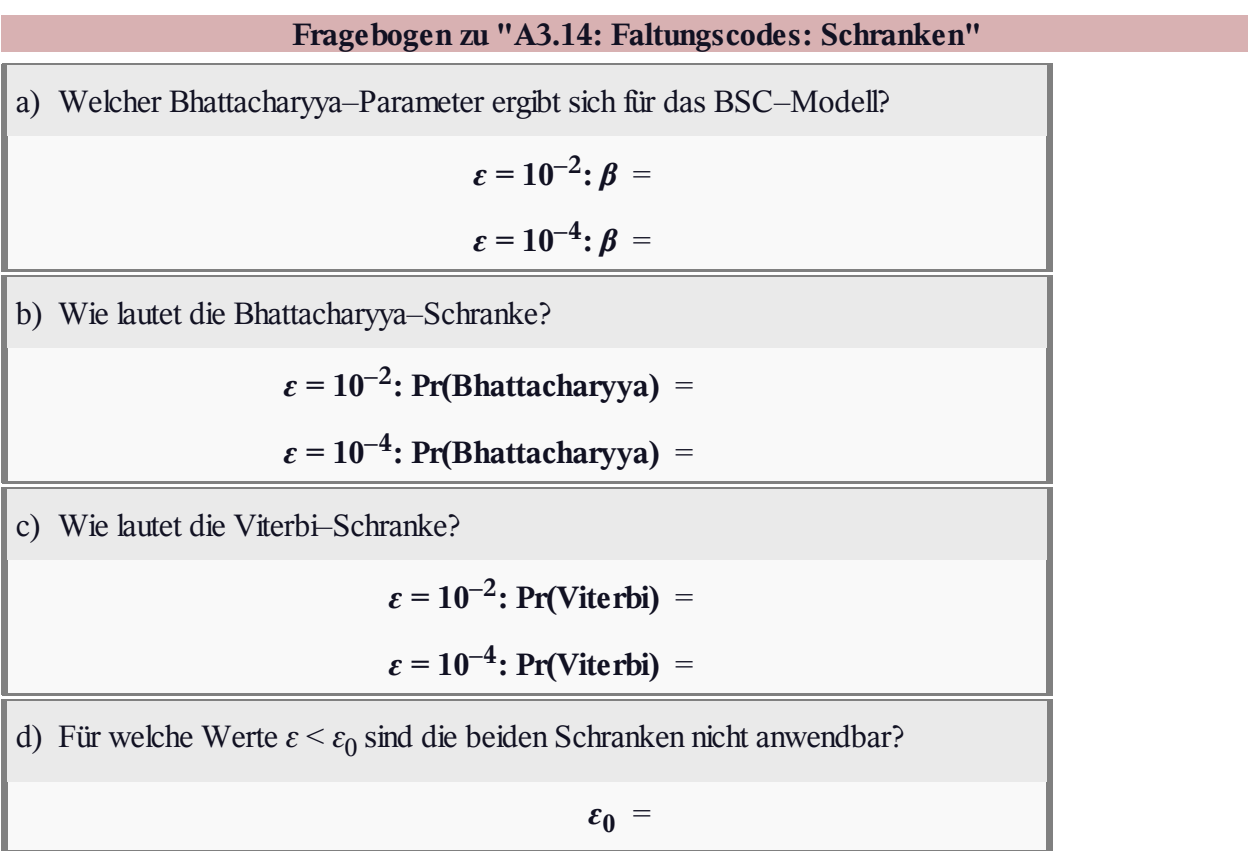